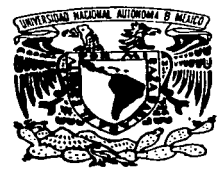

## UNIVERSIDAD NAGIONAL AUTONOMA DE MEXICO

#### **FACULTAD DE INGENIERIA**

## FENOMENO DE SEDIMENTACION EN UN CANAL TRIDIMENSIONAL

#### $E$  S I S T

QUE PARA OBTEMER EL TITULO DE **INGENIERO MECANICO ELECTRICISTA** MECANICA) (AREA P. R Е s Е N T **MARGARITA AVIÑA HERNANDEZ** 

ASESOR: DR. ARTURO PALACIO PEREZ

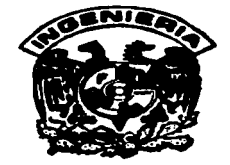

CIUDAD UNIVERSITARIA, D. F.

an and the common members of a state of the state and

1997

**TESIS CON FALLA DE ORIGEN** 

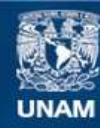

Universidad Nacional Autónoma de México

**UNAM – Dirección General de Bibliotecas Tesis Digitales Restricciones de uso**

# **DERECHOS RESERVADOS © PROHIBIDA SU REPRODUCCIÓN TOTAL O PARCIAL**

Todo el material contenido en esta tesis esta protegido por la Ley Federal del Derecho de Autor (LFDA) de los Estados Unidos Mexicanos (México).

**Biblioteca Central** 

Dirección General de Bibliotecas de la UNAM

El uso de imágenes, fragmentos de videos, y demás material que sea objeto de protección de los derechos de autor, será exclusivamente para fines educativos e informativos y deberá citar la fuente donde la obtuvo mencionando el autor o autores. Cualquier uso distinto como el lucro, reproducción, edición o modificación, será perseguido y sancionado por el respectivo titular de los Derechos de Autor.

Agradezco de todo corazón

## $A$  la  $Z(N.A.M.$

A la Facultad de Ingeniería

Al Instituto de Ingeniería

Al Doctor Arturo Dalacio

Al Doctor Alejandro Rodriguez

Al Maestro Martín Salinas

A mi familia por su apoyo, paciencia y comprensión sin los cuales este trabajo no hubiera sido posible.

## Indice

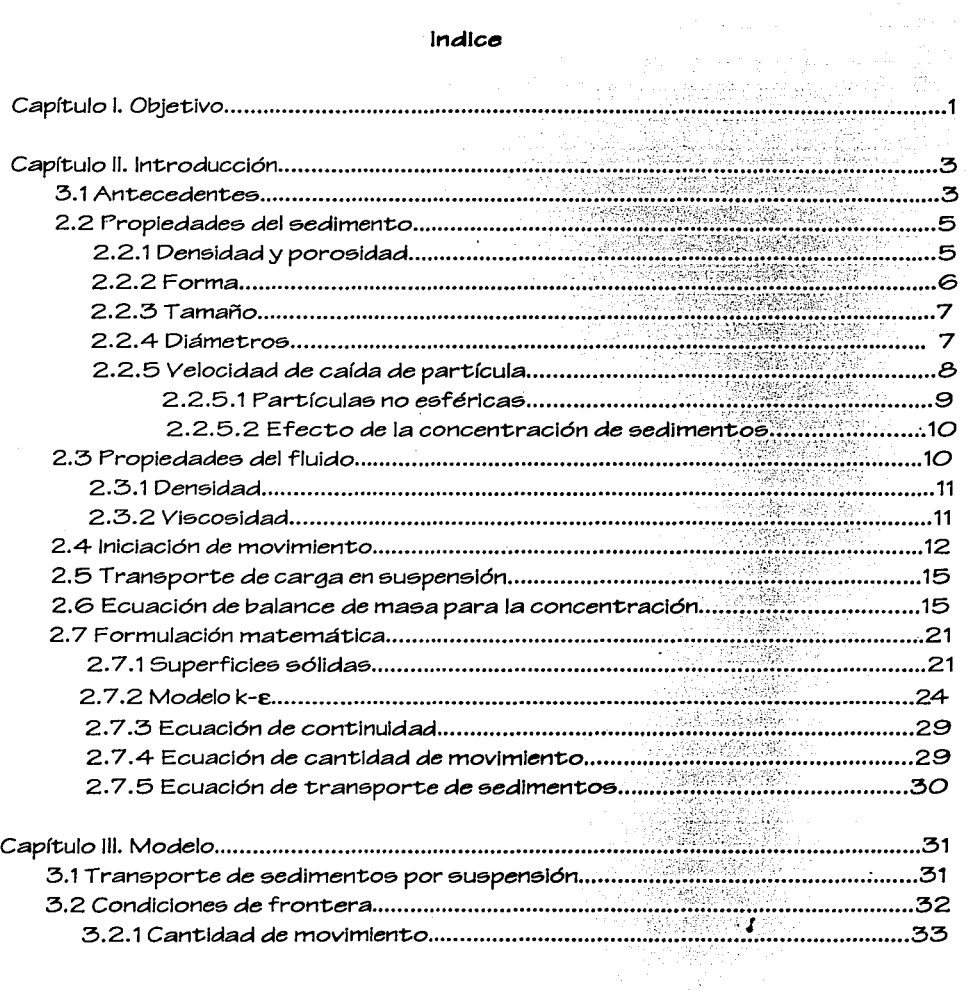

a man in the state of the same control processes with a management

**SEARCH AND** 

 $\langle \pi_{\alpha} \rangle = \langle \pi_{\alpha} \rangle / \langle \pi_{\alpha} \rangle$ 

**Carl Collabor** The Contract

and a series of

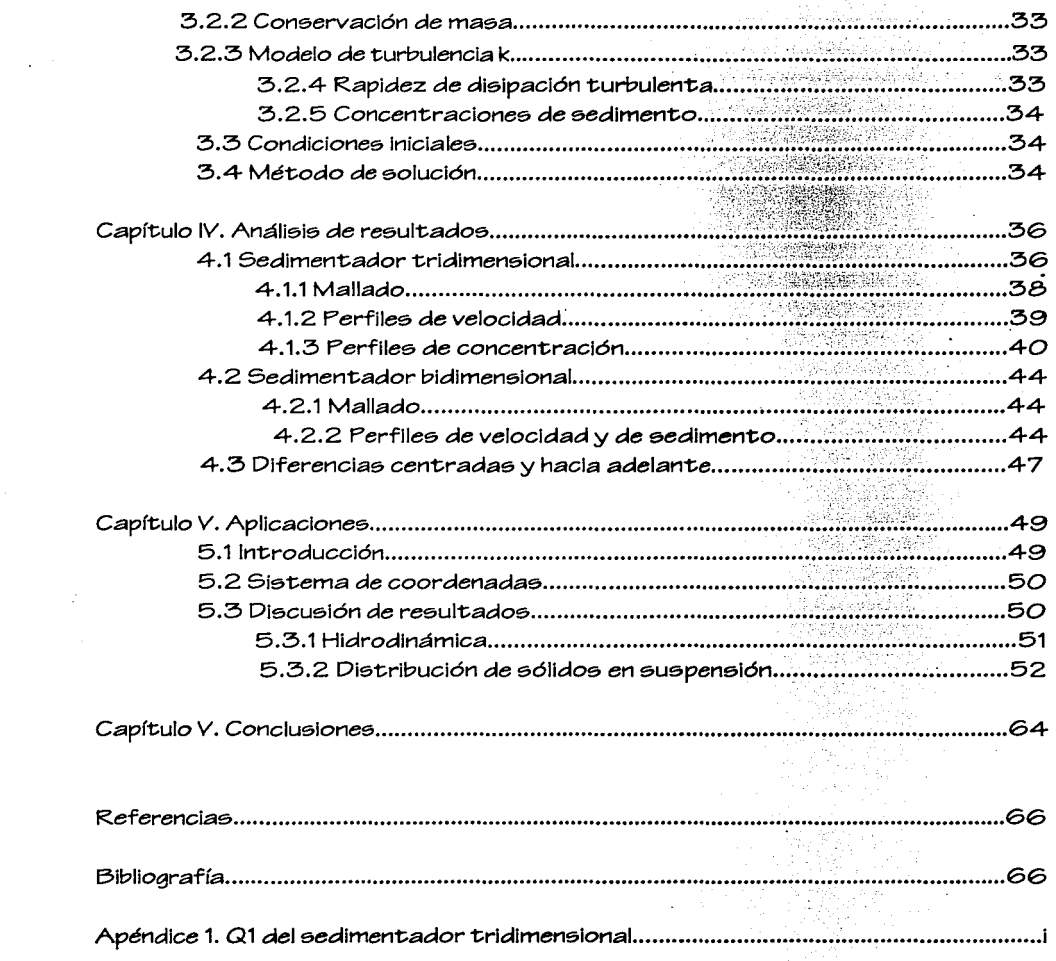

and the contract of the contract of the contract of the contract of the contract of the contract of the contract of the contract of the contract of the contract of the contract of the contract of the contract of the contra

 $\hat{\boldsymbol{\theta}}$ 

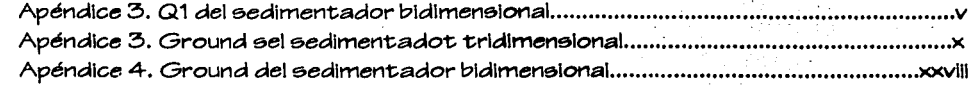

 $\label{eq:2.1} \frac{1}{2} \sum_{i=1}^n \frac{1}{2} \sum_{j=1}^n \frac{1}{2} \sum_{j=1}^n \frac{1}{2} \sum_{j=1}^n \frac{1}{2} \sum_{j=1}^n \frac{1}{2} \sum_{j=1}^n \frac{1}{2} \sum_{j=1}^n \frac{1}{2} \sum_{j=1}^n \frac{1}{2} \sum_{j=1}^n \frac{1}{2} \sum_{j=1}^n \frac{1}{2} \sum_{j=1}^n \frac{1}{2} \sum_{j=1}^n \frac{1}{2} \sum_{j=1}^n \frac{$ 

a de la companya de la companya de la companya de la companya de la companya de la companya de la companya de<br>La companya de la companya de la companya de la companya de la companya de la companya de la companya de la co

t an Company and the second state of the second state of the second state of the second state of the second st<br>The second state of the second state of the second state of the second state of the second state of the second<br>

 $\mathcal{L}^{\mathcal{A}}(\mathcal{A})$  and  $\mathcal{L}^{\mathcal{A}}(\mathcal{A})$  are the set of the set of the set of the  $\mathcal{L}^{\mathcal{A}}(\mathcal{A})$ 

 $\sigma$  , and the state of the state of the state of the state of the state of the state of the  $\sigma$ 

## **51Mf'OLOGIA**

#### Latinag

- *a*  altura de referencia (m)
- *a*  eje (factor de forma de partícula)
- A constante (ley logarítmica de pared)
- b eje (factor de forma de partícula)
- B constante (ley logarítmica de pared)
- *Ca*   $concentration$  de referencia para y=a (m $\frac{3}{6}$ /m $\frac{3}{a}$ )
- *c*  concentración (m<sup>3</sup>e/m<sup>3</sup>a)
- *c*  Chezy (ecuaciones empíricas de transporte)
- *Co*   $coeficiente$  de arra $strel$ -)
- C1,C2 constantes
- $\overline{C_3}, \overline{C_{\mu}}$  constantes
- d5o tamaño mediano de partícula(m)
- d.D diámetro de la partícula(m)
- *o·*  parámetro de partícula(-)
- *e*  factor de corrección
- E parámetro de rugosidad(ley logarítmica de pared)
- f fuerza (N)
- F factor de forma
- Fo fuerza de arrastre  $(N)$
- $F_e$  $fuerza gravitacional (N)$
- $F_p$ fuerza perturbadora (N)
- *g*  aceleración debido *a* la gravedad (m/s2)
- h tirante (m)
- k energía cinética turbulenta (J)
- $k+$ altura adimensional de rugosidad
- m *masa* (kg)
- $\frac{p}{P}$  $porosidad (-)$
- presión (Pa)
- as qasto unitario de sedimento (m2/s)
- Re número de Reynolde;
- *s*  densidad específica
- *s*  coeficiente de fricción
- u velocidad *(mis)*
- ue velocidad de corriente
- u• velocidad *de* cortante *(mis)*
- *u•.c,.*  velocidad crítica cortante (m/e;)
- u+ velocidad adimensional
- $\mathsf{w}_2$ velocidad de sedimentación (m/s)
- **Ureeo**  velocidad resultante paralela a la pared
- $\times$ coordenada
- y coordenada
- y+ distancia adimensional a la pared
- z coordenada<br>Z número de su
- número de suspensión

#### Grieaas

- α constante<br>β ánaulo de r
- $\beta$  ángulo de reposo<br> $\delta$  ancho de capa lím
- ancho de capa límite
- $\epsilon_{\rm ec}$  coeficiente de mezclado de sedimento relacionado con la corriente
- Ef coeficiente de mezclado de fluido
- r coeficiente
- **κ**constante de von Kármán<br>λ parámetro de concentraci
- parámetro de concentración adimensional
- p densidad (kg/m3)
- 'tu cortante en el piso (Pa)
- 'tl>,cr cortante crítico en el piso (Pa)
- µ viscosidad dinámica (Pa.s)
- v viscosidad cinemática (m2/s)
- **a** *a número de Schmid (-)*<br>**a** *aúmero de Schields (-*
- 0 número de Schields (-)
- 0cr número de Schields crítico(-)
- $\xi$  gradiente de presión(N/m3)
- X constante

#### **Subíndices**

- k energía cinética turbulenta
- *s* sedimento
- E disipación de la energía cinética turbulenta
- m mezcla de fluido-sedimento

## **CAPITULO 1**

## **OBJETIVO**

El predecir el fenómeno de aedimentaclón de aólidoa en auapenalón ee ha convertido en una necesidad tanto industrial como ecológica, p.e. reducción de costos en diseño y operación de tanquee eedimentadorea. evitar que canalea de riego ee bloqueen provocando una mala irrigación de laa coaechaa *o* que ocurra una inundación de loa campoa, dar adecuado mantenimiento de loa canalea para la navegación. lograr retirar la máxima cantidad de aedimentoa abraaivoa en aguaa deatlnadae *a* accionar una turbina *o* que eerán bombeadae, en la obtención de agua potable. *o* elmplemente retirar el exceso de sólidos en suspensión en ríos o lagos para favorecer la fauna y vida eilveetre.

Realizar trabajo experimental para cada opción de diaeño reaulta muy coatoao en tiempo. recuraoe humanoa y materialea, y por ello ee requiere de métodoa computacionalea avanzadoa para poder predecir el tranaporte de aedimento.

El objetivo de eeta teaie ea deearrollar un modelo numérico capaz de dar una primera aproximación confiable del comportamiento de las partículas en suspensión, tal que siente lae baeea del diaeño *o* prediaeño de un canal, tanque aedimentador *o* cualquier eiatema dependiente del tranaporte de aedimentoa.

Un aegundo punto que cubrirá eete trabajo eerá el validar el modelo numérico obtenido, comparando loa reaultadoa que eate arroje con resultadoe experlmentalea reportadoa en la literatura.

El tercer y último objetivo fundamental, será mostrar la aplicación del modelo de la modelo de la modelo de l<br>1999 - Carlo Carlo de la modelo de la modelo de la modelo de la modelo de la modelo de la modelo de la modelo

numérico en un caso práctico de flujo tridimensional con marcada asimetría, en donde los modelos empíricos de parámetros concentrados presentan grandes limitaciones.

## **CAPITULO 11**

#### **INTRODUCCION**

#### **2.1 Antecedentee**

La sedimentación por gravedad es el tratamiento más común y aplicado para Ja remoción de los sólidos en suspensión en aguas de desecho. Dado que la inversión en los  $t$ anques de sedimentación es generalmente el  $30\%$  de la inversión total del sistema incluyendo bombas, desarenadores, etc.,[1] Ja determinación de Ja eficiencia, es decir. el porcentaje de remoción de sólidos de un tanque sedimentador, ha sido el objeto de numerosos estudios teóricos y experimentales.

Las características más importantes de las partículas en suspensión son la distribución de tamaños y la densidad • que junto con la concentración de partículas en suspensión y la densidad del fluido, determinan la distribución de velocidad de sedimentación de las mismas. Las características de las partículas en suspensión pueden ser afectadas a su vez por las características de flujo (distribución de viscosidad turbulenta). porque puede ocurrir aglomeración de partículas *o* un rompimient.o. Además la distribución de la densidad del fluido depende de los campos de concentración.

El patrón de flujo y las trayectorias seguidas por las partículas en suspensión *a* través del sedimentador, están necesariamente enlazadas la una *a* la otra y al desempeño del tanque sedimentador. Además, el campo de flujo determina la distribución de Ja difusividad turbulenta *a* través del tanque. que a su vez determina el nivel de mezclad o de partículas. Mientras que el mezclado puede realzar la aglomeración de partículas, ciertamente actúa contra la gravedad tratando de mantener las partículas sólidas en

3 --------·------------

suspensión y hasta puede causar la resuspensión de partículas que ya se habían sedimentado. Por lo tanto. la determinación del campo de flujo y las características de la turbulencia es esencial para la predicción de la eficiencia del tanque.

La obtención del campo de flujo puede ser lograda ya sea experimentalmente o teóricamente a través del uso de modelos matemáticos. La determinación experimental del campo de flujo es una tarea ardua que sin embargo, puede proveer información importante sobre la hidrodinámica del tanque bajo estudio. Frecuentemente la información experimental es específica del tanque y dichas mediciones tienen aplicación limitada al estudio y diseño de otros tanques. Por esta razón, distribuciones teóricas simplificadas para la velocidad y difusividad turbulenta han sido usadas frecuentemente en el desarrollo de métodos de predicción para el campo de flujo y eficiencia de sedimentación.

Existen diversos estudios en los cuales han sido propuestos perfiles de velocidad unidireccional uniforme [Camp (1946), Dobbins (1944)] y logarítmico *o* parabólico [Sarikaya(1977)]; sin embargo estos ignoran las complejidades hidrodinámicas. tales como regiones de recirculación en el tanque real. Las simplificaciones asociadas a la imposición de perfiles de velocidad, son realistas sólo para ciertas partes del tanque y fuerzan al ingeniero a usar grandes factores de seguridad en el diseño para compensar imprecisiones derivadas de dichas suposiciones.

Modelos numéricos más sofisticados para el cálculo del campo de flujo han sido propuestos recientemente, y permiten predecir dicho campo de flujo en tanques de sedimentación con cierto éxito. Estos modelos emplean varias formas de formulación de campo de flujo estable medio [Abdel-Gaward(19B5), Celik-Rodl-Stamou(19B5), lmam(19B1)] *o* inestable [Stamou-Adams(19B5)). íécnicas de diferencia finita *o*  elemento finito son usadas para la solución numérica de las ecuaciones de flujo y de partículas en suspensión. Algunos modelos emplean una simple suposición considerando constante la difusividad turbulenta [lmam-McCorquodale(19B4 )]. mientras otros usan un modelo más refinado de turbulencia. como por ejemplo el modelo k-e [Rodi(1980)].

Dicho modelo determina la distribución de viscosidad turbulenta y la difusividad turbulenta sobre un campo de flujo resolviendo ecuaciones de transporte para la energía cinética del movimiento turbulento k y su rapidez de disipación e.

## 2.2 **Propledadee del sedimento**

El transporte y deposición del eedlmento no sólo depende de las características del flujo sino también de las propiedades del sedimento; la velocidad de sedimentación de una partícula caracteriza directamente su reacción al flujo. Para la descripción de sedimentos son necesarios la distribución frecuencial del tamaño de partícula y velocidad de sedimentación de lae miemae. La floculación ee importante en el comportamiento de eedimentoe finoe y en muchoe caeoe puede ser el factor principal en determinar la velocidad de sedimentación.

El sedimento ee un material fragmentarlo formado primordialmente por la deeintegraclón fíe.lea y química de las rocae de la corteza terrestre. Dlchae partículas varían en tamaño y forma, así *como* en gravedad eepecíflca y compoeición mineral; los materialee predominantee son cuarzo y minerales de arcilla. Estoe últlmoe tienen una eetructura que cambia fácilmente en medioe salinoe (floculación) bajo la Influencia de fuerzae eiectroetátlcae (fuerzas cohesivae). Coneecuentemente hay una diferencia fundamental en sedimentación entre la arena y los mineraiee de arcilla.

## 2.2.1 Densidad y porosidad

La densidad  $p_e$  del cuarzo y los minerales de arcilla son aproximadamente iguales, con un valor promedio de p<sub>s</sub>=2650 kg/m<sup>3</sup>.La densidad del sedimento seco es la masa del eedlmento *seco* por unidad de volumen (concentración) y ee igual a:

 $\mathsf{p}_{\text{geco}} = (1 - p) \mathsf{p}_{\text{s}}$  (2.1)

donde pes el factor de porosidad. La densidad húmeda o masa volumétrica del material depositado es la masa del agua y sedimento por unidad de volumen:

 $\rho$ tumedo= $p \rho + (1-p) \rho_5$  (2.2)

donde pes la densidad del agua (kg/m:3)

La porosidad del sedimento está relacionada frecuentemente con la forma en que el sedimento es depositado (precipitado). Un acomodo fácil ocurre cuando los sedimentos se depositan en aguas tranquilas. Existen básicamente cuatro arreglos de acomodo para partículas esféricas. El arreglo más inestable es el cúbico con las esferas formando un cubo. resultando en una porosidad del 48%. El arreglo romboidal con las esferas en los huecos de las otras ofrece el acomodamiento más estable y de menor porosidad. 26%. Una arena gruesa de diversos tamaños tiene típicamente una porosidad del 40% y una arena fina uniforme la tendrá de un 45%. Los depósitos consistentes de arcilla. arena y materiales orgánicos son llamados lodos. y pueden tener un factor grande de porosidad. hasta del 80%.

#### 2.2.2 Forma.

La forma de las partículas está generalmente representada por el factor de forma de Corey definido como:

$$
SF = \underline{c}
$$
  
(ab)0.5

(2.3)

donde:

 $a=$  longitud del eje más largo perpendicular a otros dos ejes b= longitud del eje medio perpendicular a otros dos ejes c= longitud del eje más corto perpendicular a otros dos ejes.

El factor SF de la arena natural es de aproximadamente O.7.

#### 2.2.3 Tamaño

Usualmente los sedimentos son referidos como grava, arena o arcilla. Estos términos *se* refieren al tamaño de la partícula, *el* cual varía entre 256 mm y 0.24 µm.

#### 2.2 4 Diámetros

Los diámetros típicos son:

-diámetro de tamiz, *ee; el* diámetro de la ee;fera Igual a la longitud del lado de la abertura de un tamiz cuando a través del mismo la partícula pasa.

-diámetro nominal, *ee;* el diámetro de una esfera que tiene un mismo volumen que la partícula.

-diámetro estándar de caída, *ee;* el diámetro de una ee;fera *que* tiene una gravedad específica de 2.65 y que tiene la misma velocidad de caída que la partícula en agua quieta y destilada a  $24^{\circ}$ C.

Una muestra natural de sedimentos contiene partículas de varios tamaños. La die;tribución de tamañoe; de dicha muee;tra *es* la die;tribuclón *de* material de *e;edimentos*  por porcentaje de *pee;o,* ue;ualmente repree;entado *como* una die;tribución de frecuencia.

La distribución de frecuencia está representada por:

- Tamaño mediano *de* la partícula, d *50* que *es* el tamaño para el cual *50'í'o* del pee;o *es*  máe;fino.

- Tamaño de partícula medio, dm =~(pi di)/100 donde pi *ee; el* porcentaje por *pee;o de*  cada fracción de tamaño de grano di.

 $-Pe$ sviación estándar,  $\sigma_d = \Sigma$  pi (di - dm)<sup>0.2</sup> /100

#### 2.2.5. Velocidad de caída de partícula

Básicamente la velocidad de caída es una propiedad de comportamiento. La velocidad terminal de caída (Ws) de una esfera es la que se presenta cuando la fuerza de arrastre del fluido sobre la partícula está en equilibrio con la fuerza de gravedad, dando:

$$
W_6 = \left[ \frac{4(6-1)ad}{3Cp} \right]^{0.5}
$$

(2.4)

donde Ws= velocidad terminal de caída d= diámetro de esfera CD= coeficiente de arrastre g= aceleración de la gravedad  $5 =$  gravedad específica

El coeficiente de arrastre CD es una función del número de Reynolds, definido como Re=We di u, donde u, es la viscosidad cinemática. En la región de Stokes (Re<1). el coeficiente de arrastre está dado por CD=24/Re, lo cual da por resultado:

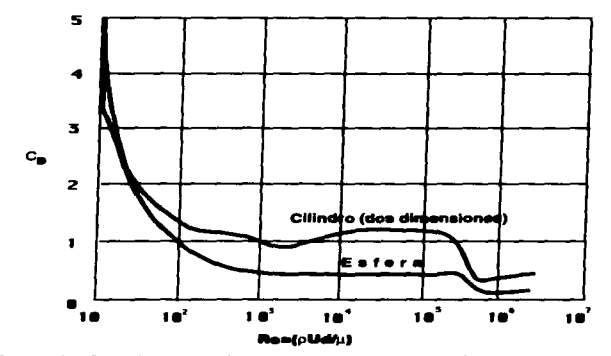

**Flg. 2.1. Coeficiente de arrastre para un cilindro** *y* **una esfera.** 

 $W_0 = (g-1)ad^2$  $18<sub>u</sub>$ 

Afuera de la región de Stokes no existe una expresión simple para el coeficiente de arrastre. El valor de Co decrece rápidamente afuera de la región de Stokes (Re<1) y se vuelve casi constante para 103 <Re<105, lo que se puede apreciar en la figura 2.1. El efecto de la temperatura en la velocidad de caída está tomado en cuenta por el coeficiente de viecosidad cinemática u. El efecto mayor ocurre para los diámetros de esfera más pequeños.

#### 2.2.5.1. Partículas no esféricas

La velocidad terminal de caída para sedimento no esférico puede ser determinada a partir de las siguientes fórmulas:

$$
W_0 = \frac{(6-1)a}{2} \quad 1 < d < 100 \text{ }\mu\text{m}
$$
\n
$$
18 \text{ m}
$$

 $W_5 = 10 \text{ y } [(1 + 0.01(5 - 1)a d^3)0.5 -1]$  $100 < d < 1000 \mu m$  $n2$ d

$$
W_0 = 1.1[(6-1)gd]^{0.5} \t d > 1000 \mu m \t (2.6)
$$

donde des el diámetro de tamiz.

## 2.2.5.2. Efecto de Ja concentración de sedimentos

La velocidad de caída de una sola partícula está modificada por la presencia de otras partículaa. Una pequeña nube de partículas en fluido claro tendrá una velocidad *de* caíd.a mayor que para una sola partícula. Experimentos con suspensiones uniformes de sedimento y fluido han moatrado que la velocidad de caída *ea* fuertemente reducid.a con respecto a la de una sola partícula, cuando la concentración de sedimento es grande. Este efecto es conocido como "sedimentación entorpecida" y es causado por el flujo de retorno inducido por las velocidades de sedimentación.

De acuerdo con Rlchardson y Zakl (1954 ). la velocidad de caída de una suapenalón de fluido-sedimento puede ser determinada como:

$$
W_{\phi,m} = (1-c)\gamma W_{\phi}
$$
 (2.7)

donde:

 $W_{\theta,m}$ = velocidad de caída de partícula en una suspensión c=concentración volumétrica de sedimento y= coeficiente

El coeficiente γ varía de 4.6 a 2.3 para Re incrementando de 10<sup>-1</sup> a 10<sup>3</sup>. Para partículas en un rango de 50 *a* 500 µm bajo condlcionea de flujo normal el coeficiente y *ea* cercano *a* 4 .

10

### 2.:3 **Pr-opledadee del fluido**

Las propiedades relevantes del fluido son la densidad y viscosidad.

#### 2.3.1.Densidad

La densidad de agua fresca varía con la temperatura como sigue:

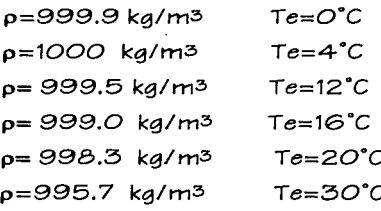

lo cual se aprecia en la figura 2.2.

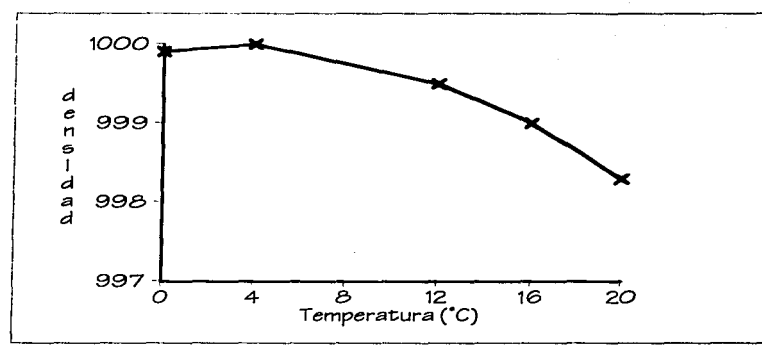

Fig.2.2 Variación de la densidad del agua con la temperatura

#### 2.3.2. Viscosidad

El coeficiente de viscosidad cinemática u se define como:

 $(2.8)$ 

#### $v=$  $u$

p en donde:

u= coeficiente de viscosidad cinemática (mZ/s)

µ= coeficiente de viscosidad dinámica (Ns/mZ)

```
p= densidad de fluido (kg/m3)
```
El coeficiente de viscosidad está influenciado por el aedimento. Para suspensiones diluidas Einstein [2] encontró:

 $v_m = v(1+2.5c)$ en donde: um= coeficiente de viscosidad cinemática mezcla fluido-sedimento u= coeficiente de viscosidad cinemática de agua clara  $c$ = concentración volumétrica de sedimento (m3 $_{\text{sedimento}}$ /m3 $_{\text{aqual}}$ ) (2.9)

Basado en experimentos con concentraciones de volumen en el rango de  $c=0.1$  a 0.6 Bagnol (1954) encontró:

 $v_m = v(1+\lambda)(1+O.5\lambda)$  (2.10)

en donde:

 $\lambda = [(0.74/c)^{1/3} - 1]^{-1} =$  parámetro de concentración adimensional.

## **2.4 Iniciación de movimiento**

En esta sección así como las dos siguientes. 2.5 y 2.6. *se* abordará el inicio de movimiento. el transporte de carga y la ecuación de balance de masa para la

concentracion, tal y *como se* suele plantear de manera analítica el problema de la predicción del sedimento en suspensión. Sólo *se* icluye de manera ilustrativa, ya que el modelo que *se* desarrolla en esta tesis emplea un enfoque diferente y no contempla en sí estas consideraciones.

El movimiento de partícula ocurre cuando las fuerzas hidráulicas sobre una partícula son mayores que la fuerza crítica hidráulica para el Inicio de movimiento.La fuerza perturbadora Fp *es* proporcional al esfuerzo cortante de lecho "tb y al área superficial de partícula (Fp="tb dZ) . La fuerza estabilizadora *es* igual al peso de la partícula sumergida ( $Fe=(p_8-p)$  g d<sup>3</sup>).

El movimiento de partícula *es* Iniciado cuando el momento de la fuerza del fluido Fp *se*  vuelve mayor que el momento de la fuerza de gravedad. dando:

$$
\frac{\tau_{\text{per}}}{(\rho_{\text{s}} - \rho) g d} \geq \theta_{\text{cr}} \tag{2.11}
$$

donde:  $\tau_{\text{b,cr}}$  *es el esfuerzo crítico cortante de lecho*. El número crítico de Shields,  $\theta_{\text{cr}}$ depende de las condiciones hidráulicas cerca del lecho, de la forma de partícula y de la posición de la partícula relativa a otras partículas. La condición hidráulica cerca del lecho *es* una función del número de Reynolds, definido *como* Re•= u" di "U donde u" *es* la velocidad de cortante dada por  $u^* = (\tau/\rho)^{1/2}$ ; por lo que  $\theta_{cr} = F(Re^*).$ 

Muchos experimentos se han realizado para definir 0cr *como* una función de Re•. Los experimentos de Shields (1936) relacionados a un lecho liso son los más usados. Shields utilizó *como* su definición de esfuerzo crítico cortante de lecho. al valor del esfuerzo cortante de lecho donde los valores de transporte extrapolados (medidos) son cero (figura 2.3).

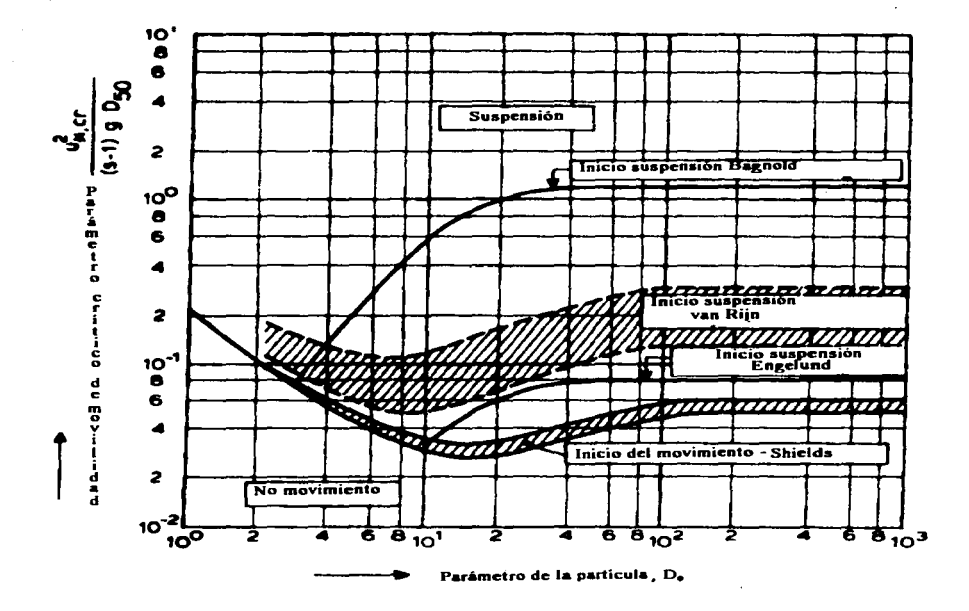

Fig.2.3 Curva de Shields

Yalin (1972) demostró que la curva de Shields puede ser expresada en términos del parámetro de partícula D•. Aplicando estos parámetros, la curva de Shields puede ser expresada como:

 $\theta_{cr} = 0.24 \text{ D}^{*-1}$  para 1<  $\text{D}^* \leq 4$  $\theta_{cr} = 0.14 \text{ D}*-0.64 \text{ para } 4 < \text{D}*-10$  $\theta_{cr} = 0.04 \text{ D}^{*}.0.1$  para  $10 < \text{D}^{*} \leq 20$  $\theta_{cr} = 0.013 \text{ D} * 0.29 \text{ para } 20 < \text{D} * \text{S}150$  $\theta_{cr} = 0.055$ donde: para D\*> 150  $\theta_{cr} = \tau_{b,cr}$  I ( $(\rho_s - \rho)$  g d<sub>50</sub>) =número crítico de Shields

 $D^* = [ (6-1) q / v ]^{2}$ <sup>1/3</sup> d50

#### 2.5 Transporte de carga en suspensión

El transporte de carga está definido como la integral del producto de la velocidad (u) y la concentración (c). *como* sigue:

$$
q_{\phi,c} = \int_{a}^{b} u \, c \, dz \tag{2.13}
$$

Para poder aplicar la ecuación *se* necesita conocer los perfiles de velocidad de concentración y una concentración a un nivel de referencia z=a cerca del fondo.

#### 2.6 Ecuación de balance de masa para la concentración

En un flujo uniforme y estable en equilibrio en la dirección vertical. el transporte relacionado con la turbulencia y la gravedad puede ser expresado como:

(2.12)

$$
c W_{s,m} + \varepsilon_s \, \underline{dc} = 0 \tag{2.14}
$$

donde:

 $c =$  concentración de sedimento a una altura "z" del lecho We.m = velocidad de caída de partícula en una mezcla de fluido- sedimento  $\varepsilon_{\theta}$  = coeficiente de mezclado de sedimento relacionado con la corriente

El coeficiente de difusión de sedimento Ee está relacionado con el coeficiente de mezclado de fluido Ef de la siguiente manera:

$$
\varepsilon_{\theta} = \beta \Phi \varepsilon_{\text{f}} \tag{2.15}
$$

donde el factor **13** describe la diferencia en la difusión de una partícula-fluido y una partícula discreta de sedimento. Basado en la ecuación 2.14. Coleman calculó los coeficientes de mezclado de sedimento.

Varias distribuciones de mezclado de fluido (Ef) están dadas por las siguientes expresiones:

constante:

 $\varepsilon_f = 1$ **K** U<sup>+</sup>,c h **Ot.1** 

lineal:

 $\epsilon_i = 1$ **K**  $u^*$ .c **h**.z  $\alpha$ <sub>2</sub> h

parabólica:

$$
\varepsilon_f = \kappa \, \mathbf{u} \cdot c \, h \, \mathbf{z} \, (1 - \mathbf{z})
$$
h h

parabólica lineal:

 $\epsilon_i = \kappa$  u•.*c* h\_**z** ( 1 -\_**z** ) h h para\_**z** < 0.5 h

 $\varepsilon_t = 0.25$  ku $\cdot$ .ch  $para_Z \leq O.5$ h

(2.16)

#### donde:

u·.c = velocidad de corriente relaclonada al cortante de lecho

- h = profundidad del agua
- z = coordenada vertical
- $\kappa$  = constante de von Kármán = 0.4
- $\alpha_1, \alpha_2$  = constantes

El factor  $\phi$  de la ecuación 2.15, expresa la influencia del sedimento en la estructura turbulenta del fluido. Van Rijn (1984) lo define como:

$$
\phi = 1 + (c/c_0)^{0.8} - 2(c/c_0)^{0.4}
$$

(2.17)

donde:

c= concentración local volumétrica co= concentración máxima= 0.65

### Perfiles de concentración

Al integrar la ecuación de convección y difusión (2.14), se obtienen los siguientes perfiles:

constante

$$
\underline{C} = e^{-\alpha_1} (Z/h)(z-a)
$$
  
*Ca*

lineal

$$
c = (a/z) \alpha_2 Z
$$
  

$$
c_a
$$

parabólico

$$
c = (\underbrace{h-z}_{Ca} - a) \times
$$

parabólico lineal

$$
\frac{c = (h-z_a)^Z}{c_a \quad z \quad h-a} \quad \text{para } z < 0.5
$$

c = (a) 
$$
^Z
$$
 (e)<sup>-4Z(z-h-0.5)</sup> para z  $\ge 0.5$  (2.18)  
c<sub>a</sub> h-a

$$
\tau_{\mathcal{E}}
$$

 $\alpha$ 

donde:

- $c =$  concentración a una altura z sobre el lecho
- Ca = concentración de referencia a una altura z=a sobre el lecho
- $h =$  profundidad del agua
- $Z=$  W<sub>2</sub> $/$ ( $\kappa$ u•<sub>,c</sub>)= número de suspensión

Los métodos más comunes para obtener la tasa de transporte en suspensión, al igual que el transporte de fondo, son semiempíricos y se describen a continuación de acuerdo a sus autores:

Einstein (1950):

 $q_{9,c} = 11.6$  u'\*,c  $c_a$  a [  $|a + h|$  ln (30.2 e h/d65)]

$$
I_1 = 0.216 \quad \underline{A}^{Z-1} \int_{0}^{1} \frac{(1-z^2)^Z}{z^2} dz^2
$$

$$
I_2 = 0.216 \quad \underline{A}^{Z-1} \int_{A}^{1} (1-z')^Z \ln(z') dz' (1-A)^Z \quad z'
$$

donde:

 $q_{\beta,C}$  = transporte de carga en suspensión (m2/s)  $u^*_{c}$ = velocidad de cortante de grano (m/s)  $ca=$  concentración de referancia  $(-)$ a= referencia de nivel (m) h= profundidad del agua (m) d= diámetro de partícula (m)  $A= a/h$ = nivel de referencià adimensional z'= z/h= coordenada vertical adimensional

(2.19)

 $Z$  = número de suspensión  $(-)$ K= constante de von Kármán  $W_{5}$ = velocidad de caida de sedimento en agua clara (m/s)  $e$ = factor de corrección

De acuerdo con Einstein, el transporte de carga en suspensión está relacionado con la velocidad de cortante de grano,  $u^*c$ , y no con la velocidad de cortante,  $u^*c$ .

Bagnol (1966):

Introdujo un concepto de balance de energía. y relacionó el transporte de carga suspendida con el trabajo hecho por el fluido.

 $q_{5,c} =$   $e_2(1-e_2)$  T<sub>p</sub> u  $(p_s-p)$  g (W<sub>5</sub>/u-tan $\beta$ ) donde:  $q_{\beta,C}$ = transporte de carga suspendida (m2/s)  $e<sub>5</sub>=$  factor de eficiencia (=0.02) (-)  $e_{b}$ = factor de eficiencia (=0.01) (-)  $\tau_{b}$ = cortante (N/m2)  $u=$  velocidad (m/s) Ws=velocidad de caída de partícula (m/s)  $\beta$ = ángulo de reposo (-) Bijker (1971): Basado en el concepto de Einstein (1950), propone:  $q_{\theta,c} = 1.83 q_{b,c}$  [lz + liln (33h/ks)]  $q_{b,c}$ = transporte de carga de lecho (2.20) (2.21)

a=ks=nlvel de referencia  $i<sub>1</sub>y<sub>2</sub>$  = integrales de Einstein (ec 2.17)

 $q_{p,c} = bu_{c} d50 e^{-0.27/(μθ)}$ 

**9=** parámetro de movilidad  $\mu$ = factor de forma de lecho= (c/c')<sup>1.5</sup> c= coeficiente de Chézy c'= coeficiente de Chézy relacionado con el grano  $b = coefficiente = 5$ 

van Rijn (1984):

Se apoya en una distribución parabólica-lineal de concentración, de velocidad logarftmlca y con una corrección para altas velocidades, obtiene:

$$
q_{\theta,c} = \underbrace{\mu_{\phi,c} a_{\theta}(a)}_{k} \left[ \int_{a}^{a} \left( \frac{h_{\phi} z}{h_{\phi}(a)} \right)^{2} \ln(z) + \int_{a}^{h} e^{-4Z'(z/h - 0.5)} \ln(z) \, dz \right]
$$
 (2.23)  
\n
$$
k \quad h_{\theta} = \frac{z}{z}
$$

## 2.7 **FORMULACION MATEMATICA**

#### 2.7.1.Superficies sólidas

Ludwig Prandtl y Theodore von Kármán dedujeron que el perfll de forma de la capa límite consiste de una capa interior, una exterior y, además, de una intermedia traslapada entre estas dos:

Capa interior: el esfuerzo viscoso (molecular) domina

Capa exterior: el esfuerzo turbulento domina

(2.22)

Capa intermedia: ambos tipos de esfuerzos eon importantes, el perfil conecta lae regiones exteriores e interiores.

Para la ley interna, Prandtl (1933) infirió que el perfil dependería del esfuerzo de pared cortante, de las propiedades del fluido y de la distancia "y" de la pared. Esto ee:

 $u = f(\tau_{w}, \rho, \mu, y)$ 

Por otro lado, para la capa exterior, Kármán dedujo en 1930 que la pared actúa eólo como un medio de retraso, reduciendo la velocidad local u(y) debajo de la velocidad de corriente  $U_{\epsilon}$ , en forma independiente de la viscosidad  $\mu$ , pero dependiente del esfuerzo cortante de pared  $w$ , del ancho de capa  $\delta y$  del gradiente de presión dpe/dx:

$$
U_{\varepsilon^{-1}} = f(\tau_w, \rho, y, \delta, d\rho_{\varepsilon})
$$

Finalmente, para la capa traslapada simplemente se especifica que las funciones externas e internas se fusionan en una región finita intermedia:

**Uintema = Uen(tema** 

Mediante el ueo de análieie dimensional, la ley Interna queda:

$$
\mathbf{u} = f(\mathbf{y} - \mathbf{u}^*)
$$
  

$$
\mathbf{u}^* \qquad \mathbf{v}
$$

donde:

 $u^* = (\tau w/\rho)^{1/2}$  (2.24)

La variable u\* tiene unidades de velocidad y es llamada velocidad de cortante de pared. Así mismo, por análisis dimensional para la ley externa:

$$
\underbrace{Ue - u}_{u^*} = g(y/\delta, \xi)
$$
  
\n
$$
\xi = \delta \quad \text{d}pe
$$
  
\n
$$
\tau_w \quad dx
$$
 (2.25)

A cualquier posición dada la función  $g(y/\delta)$  dependerá del gradiente de presión y por lo tanto de E.

D~ndole a *i;* un valor particular, entonces la función de traslape se resuelve Igualando los perfiles interno y externo:

 $\mu = f(\underline{du}^* \underline{v}) = \underline{u} - g(\underline{v})$  $u^*$   $u^*$ 

Las variables internas son:

 $\mu = 1$ ln  $\mu$ u<sup> $*$ </sup> + B u• K u

Las variables externas son:

 $\frac{u_{e-u}}{u^{*}} = 1 \ln x + A$  (2.26)  $\kappa$ <sup>.  $\kappa$ </sup>

 $\kappa$  y B son constantes para flujo turbulento y A varía con el gradiente de presión  $\xi$ .

La ley logarítmica de pared se usará en el modelo k-e en la siguiente sección.

23

i ! ¡ 1 *1*  ¡ í :

#### $2.7.2$ . El modelo k-e

Las dos ecuaciones que representan este modelo, son para un flujo elíptico (fuera de la capa límite), con número de Reynolds alto. Energía cinética turbulenta:

$$
\delta k + u\delta k + v\delta k + w\delta k = \delta \left[ u\delta k \right] + \delta \left[ u\delta k \right] + \delta \left[ u\delta k \right] + Pr - \epsilon
$$
\n
$$
\delta t \quad \delta x \quad \delta y \quad \delta z \quad \delta x \left[ \sigma k \delta x \right] \delta y \left[ \sigma k \delta y \right] \delta z \left[ \sigma k \delta z \right]
$$
\n(2.27)

Rapidez de disipación:

$$
\delta \varepsilon + \mu \delta \varepsilon + \nu \delta \varepsilon + \nu \delta \varepsilon = \delta \left[ \nu \varepsilon \delta \varepsilon + \delta \left[ \nu \varepsilon \delta \varepsilon + \delta \left[ \nu \varepsilon \delta \varepsilon \right] + C \right] \right] \varepsilon + C_2 \varepsilon^2
$$
\n
$$
\delta t \quad \delta x \quad \delta y \quad \delta z \quad \delta x \left[ \sigma \varepsilon \delta x \right] \delta y \left[ \sigma \varepsilon \delta y \right] \delta z \left[ \sigma \varepsilon \delta z \right] \quad k \quad k \quad
$$
\n(2.28)

donde Pk es la rapidez de producción de k. que se determina a su vez a partir del tensor de esfuerzos turbulento.  $\sigma_k$  y  $\sigma_k$  son números de Prandtl, que relacionan la difusión turbulenta de k y e (u<sub>k</sub>, u<sub>e</sub>) con la viscosidad turbulenta:  $\sigma_k = \nu_t/\nu_k$  y  $\sigma_{\varepsilon} =$ urlue. La viscosidad turbulenta e5tá dada por:

$$
v_t = \frac{C\mu k^2}{\varepsilon} \tag{2.29}
$$

Las cinco constantes empíricas en esta5 relaciones tienen 105 Blguientes valores de acuerdo con Launder y Spalding (1974):

 $C\mu = 0.09$   $C_1 = 1.44$   $C_2 = 1.92$   $\sigma_k = 1.0$   $\sigma_E = 1.3$ 

Estos valores no son universales, desafortunadamente, sino que tienen que ser modificados para casos como chorros y flujos de recirculación.

Dado que la viscosidad molecular y los efectos de capa límite son omitidos. el modelo debe usarse sólo para capas exteriores y capas traslapadas. Cerca de la pared, se asume que la ley logarítmica se mantiene. Los cálculos de k-e comienzan en un punto yp en la región logarítmica. donde lae. variables son calculadas como sigue:

 $\mu$ <sub> $= 1$ </sub> ln(u<sup>\*</sup> $\mu$ <sub>2</sub>) + B u\* κ υ  $k_p = u^*2$  $Cu<sub>1/2</sub>$  $\epsilon_p = U^*3$  $Np$ (2.30)

El uso de las funciones de pared mencionadas son discutidas en detalle por Launder y Spalding (1974) y por Gossman(1969).

El modelo k-e es utilizado para altos números turbulentos de Reynolds. no cercanos a la pared. Al disminuir el número de Reynolds, las constantes Cµ y Cz. al *menos. se*  vuelven variables. Entonces ajustando el modelo k-e. de la ley logarítmica para pared lisa resulta:

$$
u^{+} = 1 \ln y^{+} + A
$$
 (2.31)

#### donde:

 $u^+=$ velocidad adimensional=  $u_{res}/u^*$ Ure,.= velocidad resultante paralela a la pared y+= distancia adimensional *a* la pared= (u\*y)/u  $A = \text{const}$ ante

#### haciendo

$$
A = \ln (e^{\kappa A/\kappa})/\kappa
$$

donde **k** es la constante de von Kármán, la ecuación 2.31 puede escribirse:

$$
u^+ = 1 \ln (Ey^+)
$$
\n
$$
(2.32)
$$
\n
$$
x
$$
\n
$$
z
$$
\n
$$
E = e^{xA}
$$
\n(2.33)

La ley logarítmica para una pared rugosa es:

$$
u^{+} = \underline{1} \ln(y/\kappa) + B
$$
 (2.34)

donde Bes una constante. Arreglando esta ecuación *como* la 2.32:

$$
u^{+} = 1 \ln (y/\kappa) + 1 \ln(e^{\kappa \beta})
$$
\n
$$
\kappa \qquad \kappa \qquad (2.35)
$$

Dado que y/ $\kappa$ =y+/k+,la ecuación 2.35 se escribe:

$$
u^+ = \frac{1}{n} \left( y^+ / k^+ e^{(\kappa \beta)} \right) \tag{2.36}
$$

donde:

1

k<sup>+</sup>=ku\*/v

Por lo que la ecuación 2.36 se reduce a:

Esta ecuación 2.37 sirve para encontrar el coeficiente local.de fricción "s" definido como:

فهلان فالهيون الواداة المحاجر يرتبعه

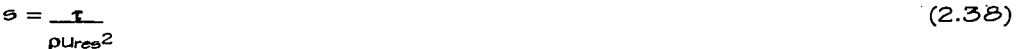

Como el eefuerzo de fricción eetá dado por:

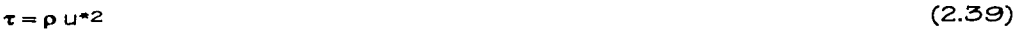

entoncee e ee Igual a:

 $e = 1/(u^{+})^2$  (2.40)

Subetltuyendo eeta expreeión en la ecuación logarítmica de pared. y deearrollando ee obtiene que:

 $e = (x/ln(Ey^+))$  2 (2.41)

y dado que Re=u+y+, la ecuación 2.41 ee reduce a:

 $e = (k \ln (E Re \, \theta^{1/2}))^2$  (2.42)

La ecuación 2.42 permite determinar el coeficiente de fricción local de manera iterativa. El valor de E va a depender de la rugoeldad de la euperflcie.
$(2.43)$ 

A partir del coeficiente e se obtiene el término fuente de la ecuación de cantidad de movimiento para cada velocidad paralela a la pared en las celdas inmediatas a la misma. Este término es la fuerza que produce el esfuerzo cortante sobre la pared y está dado por:

 $50 = \tau A = 6 A p Ures^2$  $(2.44)$ 

De acuerdo a Launder y Spalding, para las celdas inmediatas a una pared, el valor de k y e se debe fijar con los valores siguientes:

 $kp = 9 \, \mu^2$  $O.090.5$ 

 $k+$ 

$$
ep = k! .5 (0.1643/k)
$$

donde Les la distancia del piso al primer nodo

### 2.7.3. Ecuación de contjnujdad

La ecuación de continuidad de masa está dada por:

 $\delta u + \delta v + \delta w = O$ ox oy oz (2.46)

Donde u, v y *w* son las componentes de velocidad en cada una de las direcciones coordenadas x,y,z.

2.7.4. Ecuación de cantidad de movimiento

Para Ja dirección x:

$$
\begin{bmatrix} 6 \underline{u} + u \underline{v} \underline{u} + v \underline{v} \underline{u} + w \underline{v} \underline{u} = \rho g_x - \underline{v} \underline{v} + \underline{\delta} \begin{bmatrix} 2 \mu \underline{v} \underline{u} + \underline{\delta} \end{bmatrix} + \underline{\delta} \begin{bmatrix} \mu \begin{bmatrix} 6 \underline{u} + \underline{\delta} \underline{v} \\ 8 \end{bmatrix} + \underline{\delta} \begin{bmatrix} \mu \begin{bmatrix} 6 \underline{u} + \underline{\delta} \underline{w} \\ 8 \end{bmatrix} \\ 8 \tau & 8 \tau & 8 \tau \end{bmatrix} & 8 \tau \end{bmatrix}
$$

Para la dirección y:

 $p\left[\begin{array}{cc} \delta \chi + \nu \delta \chi + \nu \delta \chi + \nu \delta \chi \delta \chi \\ \delta t & \delta \chi & \delta \chi \end{array}\right] = pq_y - \delta q + \delta \left[\begin{array}{cc} \delta \chi + \delta \chi \\ \delta \chi & \delta \chi \end{array}\right] + \delta \left[\begin{array}{cc} 2 \mu \delta \chi + \delta \chi \\ \delta \chi & \delta \chi \end{array}\right] - \delta \left[\begin{array}{cc} \delta \chi + \delta \chi \\ \delta \chi & \delta \chi \end{array}\right]$ 

Para la dirección z:

29 -------------------···

#### (2.45)

$$
\rho \left[ \underbrace{\delta w}_{\delta t} + u \underbrace{\delta w}_{\delta x} + v \underbrace{\delta w}_{\delta y} + w \underbrace{\delta w}_{\delta z} \right] = \rho g_z - \underbrace{\delta p}_{\delta w} + \underbrace{\delta \left[ \mu \left[ \delta u + \delta w \right] \right]}_{\delta z} + \underbrace{\delta \left[ \mu \left[ \delta x + \delta w \right] \right]}_{\delta y} + \underbrace{\delta \left[ \mu \left[ \delta x + \delta w \right] \right]}_{\delta z} + \underbrace{\delta z}_{\delta z}
$$
\n(2.47)

#### 2.7.5. Ecuación de transporte de sedimentos

El transporte de sedimento suspendido puede ser calculado con la ecuación de convección-difusión para la concentración de sedimento. C

$$
\delta C + \upsilon \delta C + \upsilon \delta C = \delta (\Gamma \delta C) + \delta (\Gamma \delta C) + \delta (\Gamma \delta C) \tag{2.48}
$$
\n
$$
\delta t \quad \delta x \quad \delta y \quad \delta z \quad \delta x \quad \delta y \quad \delta y \quad \delta z \quad \delta z
$$

Para calcular el transporte turbulento, se recurre a un modelo de turbulencia con base en el concepto de difusividad turbulenta

$$
-vC = \Gamma \underline{\delta}C \tag{2.49}
$$
  
 
$$
\delta y
$$

Donde <sub>T</sub>:

 $\mathbf{\tilde{c}}$ 

$$
\Gamma = \mathfrak{U} \tag{2.50}
$$

donde o es el número de Schmidt que se puede considerar constante e igual a O.7, considerando que el transporte de masa y cantidad de movimiento son semejantes (Stamou (1989)).

En condiciones de equilibrio, el flujo hacia abajo debido a la gravedad es igual al flujo hacia arriba por la turbulencia. Entonces la deposición de sedimentos es igual a la resuspensión de los mismos, y no hay acumulación o erosión en el fondo. En este caso el flujo ha alcanzado su capacidad máxima de transporte de sedimentos  $q_{\text{s,m}}$  (el flujo está saturado), y no hay variación longitudinal, esto es: dqs.m/dx = O

30

En condiciones de no equilibrio se tiene:

$$
\frac{\mathbf{v} \cdot \delta C}{\sigma} + \mathbf{v} \cdot C = D - F = -\frac{d\mathbf{v}}{dx}
$$
 (2.51)

donde D es la rapidez de deposición de sedimentos en la frontera del arrastre de fondo (igual a vCb), y F es la resuspensión. El problema para modelar el transporte de sedimentos en condiciones de no equilibrio es que no se conoce a priori esta condición de frontera.

Para el caso presente se consideran condiciones de equilibrio. por lo que se asume que  $D = F$ , y en consecuencia no se modela el arrastre de fondo. Las partículas suspendidas de sedimentos se suponen como un material discreto.

# **CAPITULO 111**

# **MODELO NUMÉRICO**

## 3.1. Transporte de sedimento por suspensión.

El transporte por suspensión se modela a partir de la ecuación de transporte escalar (concentración). ecuación (2.48). Dicho escalar. que representa la concentración del sedimento. no afecta la hidrodinámica del flujo, ya que solamente es un marcador transportado por el fluido. Se puede reescribir como:

 $\delta C$  + u  $\delta C$  + v  $\delta C$  + w  $\delta C$  =  $\delta$  (  $\delta C$  ) +  $\delta$  ( $\delta C$  ) +  $\delta$  ( $\delta C$  ) +  $\delta$  ( $\delta C$  ) +  $\delta$  ( $\delta C$  ) +  $\delta$  ( $\delta C$  ) +  $\delta$  ( $\delta C$  ) +  $\delta C$  ( $\delta C$  ) +  $\delta C$  ( $\delta C$  ) +  $\delta C$  ( $\delta C$  ) +  $\delta C$  ( $\delta C$  ) +  $\$  $\overline{\delta}$  at  $\overline{\delta}$   $\overline{\delta}$   $\$ 

<sup>A</sup>esta ecuación difusiva-convectlva se le añade un término fuente producto de la convección creada por la velocidad de sedimentación de las partículas, ésto es. dicha fuente modela el efecto gravitatorio sobre el sedimento:

$$
V_{\vartheta} \underline{\delta C} \tag{3.2}
$$
 
$$
\delta y
$$

La ecuación resultante de la suma de las ecuaciones 3.1 y 3.2. es la expresión matemática que se utiliza para modelar el transporte de sedimento por suspensión. siendo una ecuación para cada tamaño representativo de partícula.

SI se observa el término fuente anterior se ve que tiene. en general, un signo negativo debido a la derivada parcial (concentraciones menores a alturas mayores). El efecto numérico de esta fuente es que quita sedimento (concentración). del dominio computacional para crear con ésto un perfil en equilibrio. Este sedimento que en realidad cae a través de la columna de fluido al piso del canal, desde el punto de vista de la simulación numérica se elimina.

31

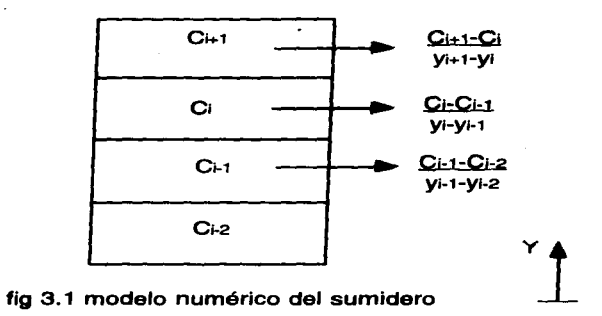

# 3.2 Condiciones de frontera

Siendo las coordenadas cartesianas, y: vertical, x: transversal, z: longitudinal

### 3.2.1. Condiciones de frontera para la ecuación de cantidad de movimiento

-Velocidad uniforme a la entrada

-Salida convectiva

-En la superficie libre:  $dx = 0$ dy

-En las paredes: fricción  $S\phi = A\phi v^2\rho$  y la velocidad de pared, vpared = O

#### 3.2.2. Condiciones de frontera para la conservación de masa

-Gasto uniforme a la entrada

-A la salida Po de referencia

-En la superficie libre: Gasto=O

#### 3.2.3. Condiciones de frontera para el modelo de turbulencia

Enerala turbulenta (k):

- Entrada:  $k = 3.30*2$ 

-La salida es convectiva, o sea que sólo el flujo por convección afecta a la variable en esta frontera. En otras palabras el transporte difusivo es cero.

 $dV$ 

 $-Pared: k = u*2/Cv0.6$ donde u\*2 = 0.004uo2 y u\* es calculado de los factores de fricción para flujo turbulento en canal, y uo es la velocidad de entrada.

### 3.2.4. Condiciones de frontera para la rapidez de disipación turbulenta:

-Entrada:  $\epsilon = u^*$ 2uo/h, donde u $*$ =0.004uo<sup>2</sup>, uo=velocidad de entrada, h=tirante, - Salida convectiva -Superficie:  $de = O$  $-Pared: \varepsilon = k^{1.5}(O.1643/\kappa)$ L=distancia del piso al primer nodo

3.2.5. Condiciones de frontera para las concentraciones del sedimento

-Entrada: concentración uniforme

-Salida convectiva

636

## 3.3.Condiciones iniciales

No existen condiciones iniciales específicas, se pueden añadir algunas como el perfil de concentraciones, perfil de velocidades, concentración inicial en ciertas celdas (en el piso por ejemplo), etc. Sin embargo, su implementación no es obligatoria.

## 3.4. Método de solución

Cada una de las ecuaciones de transporte descritas en la sección 2.7 se discretiza utilizando el método de volumen finito. Es decir, el dominio de solución es subdividido en pequeños volúmenes de control, asociando a cada uno de ellos un punto nodal. Las variables escalares y la presión son almacenadas en las caras de los volúmenes localizadas entre los puntos nodales. De esta manera, los volúmenes de control para las velocidades quedan defasados con respecto a los empleados para las variables escalares.

Este método de discretización es empleado por PHOENICS, que es el código utilizado para llevar a cabo las simulaciones numéricas (Ludwig et al (1990)] que se presentan en este estudio.

El algoritmo de solución se basa en el procedimiento iterativo de Patankar y Spalding, SIMPLE [Patankar (1972)], pero es modificado de acuerdo al algoritmo de Spalding (1982), SIMPLEST. En términos generales, las variables escalares tales como k, y e, y las concentraciones, se resueiven utilizando el método implícito de Stone (1968). En seguida, las velocidades se obtienen al resolver las ecuaciones de cantidad de movimiento utilizando los valores de presión de la iteración previa; posteriormente, la

ecuación de continuidad es ajustada resolviendo una ecuación de corrección de presión que determina los ajustes requeridos para las velocidades y las presiones. Este procedimiento es repetido varias veces hasta que la solución cumple con un criterio de convergencia especificado.

# **CAPITULO IV**

# **4.1 ANALISIS DE RESULTADOS**

El modelo numérico desarrollado e Implantado en el código numérico PHOENICS. ee calibró y comprobó con datos experimentales reportados en la literatura de doe; sedimentadores, siendo uno de ellos bidimensional y el otro tridimensional. Adicionalmente, ee llevaron a cabo pruebas empleando dos esquemas diferentes de discretización del término fuente que se incluye en la ecuación de transporte de eedlmentoe.

#### 4.1 Sedimentador tridimensional

El sedimentador tridimensional mostrado en la figura 4.1 es el reportado por Olsen y Skoglund [5] que se encuentra en el SINTEF (Laboratorio Hidrotécnico de Noruega). En él hicieron varias mediciones, lae cuales fueron proporclonadae; directamente por dichos autores. y en su artículo reportan los resultados obtenidos por ellos.

Las características del sedimento se muestran en la tabla 4.1. Así mismo, los puntos donde fueron tomadas las mediciones de la concentración de aedimentoe se lluatran en la figura 4.2, mientras que la tabla 4.2 muestra las coordenadas y concentraciones de loa trea perfiles.

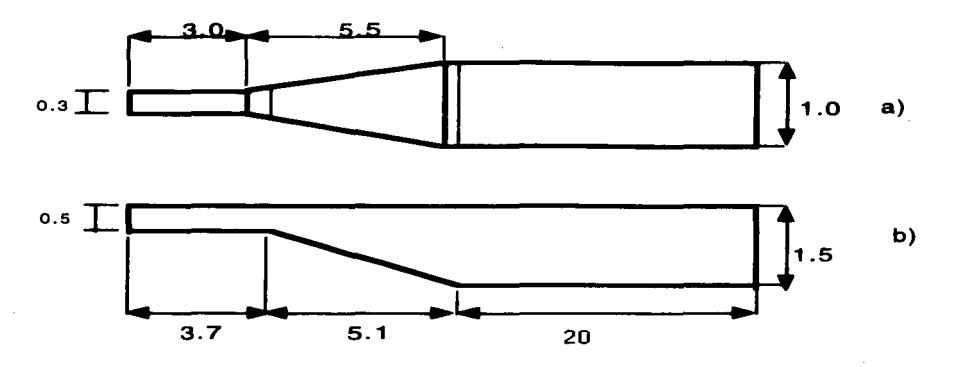

Figura 4.1 Sedimentador tridimensional, dimensiones en m. a)<br>vista de planta, b) vista lateral

| Tamaño | Diámetro<br>(mm) | Vel. sed.<br>(cm/s) | Gasto<br>(kg/s) |
|--------|------------------|---------------------|-----------------|
|        | 0.45             | 7.O                 | 0.0625          |
| 2      | 0.30             | 4.O                 | 0.0625          |
| З      | 0.20             | 2.5                 | 0.0625          |
|        | 0.10             | O.B                 | 0.0625          |

Tabla 4.1. Características del sedimento

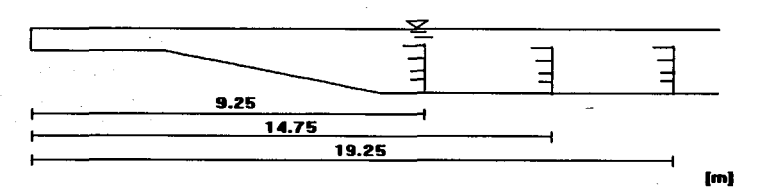

#### **Flgur• 4.2. Puntos de medición de concentración de sedimento**

## 4.1.1 Mallado

Para este sedimentador se realizaron dos mallados. el primero de 11x11x41 y el segundo de 11x21x60 en las direcciones x.y.z. respectivamente. es decir. se

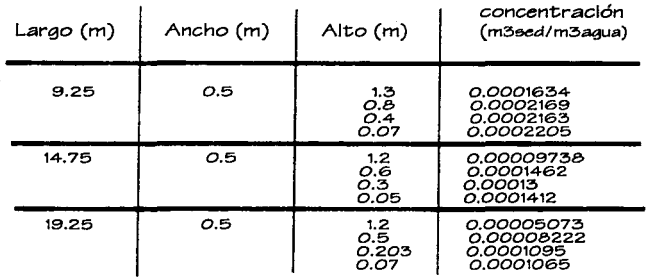

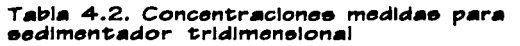

emplearon un total de 13 860 volúmenee de control. El eegundo mallado ee mueetra en la figura 4.3. El tanque sedimentador fue dividido en cuatro secciones: para el primer mallado la entrada de 3 m tiene asignadas 5 celdas, la segunda de O.7 m tiene 11 celdae. la tercera de 5.1 m con 15 celdae y la cuarta de 9.2 m tiene 20 celdae. La dietribución de celdae en cada tramo ee uniforme.

للمالي والمتحدث والمتعاقب والمتحدث

El número de celdas para el segundo mallado es el mismo en x pero el número de celdas en z es mayor: 60, con 15, 10, 15 y 20 celdas respectivamente para cada eección, y con 21 celdae; en y. El objetivo de haber dividido el tanque en cuatro secciones con diferente distribución de celdas, fue el poder tener una mayor reeolución del comportamiento hidrodinámico y de loe eedimentoe en aquellae áreae que ee coneideran de mayor Importancia.

Debido a que lae velocldadee a la ealida del eedimentador eran afectadae coneiderablemente por la turbulencia, lo que modificaba a eu vez el comportamiento de 100 0edfmento0, el número de Prandlt turbulento fue variado de 1.3 a 0.9 eigulendo la recomendación de Olsen y Skoglund [5]. Al hacer las respectivas simulaciones para dichoe númeroe de Prandlt, ee notó un cambió muy favorable y lae simulaciones restantes se hicieron con el número de Prandlt O.9.

### 4.1.2. Perfiles de velocidad

En la figura 4.4 se muestran los resultados de cuatro diferentes casos comparando los perfiles de velocidad vertical medidos a diferentes distancias sobre la línea de flujo con los perfiles obtenidos a partir del modelo numérico. Cada uno de los casos difiere en cuanto a la densidad de la malla y a la aelgnación de rugoeidad. Dichas pruebae fueron indispensables para tratar de reproducir los perfiles de flujo de la manera más correcta poeible. para aeí concentrar el esfuerzo en la formulación y predicción del traneporte de eedimentoe.

El caso A utiliza una malla de 11x11x41 y cuenta con rugosidad de 0.1 en los primeros

3, 7 m. El caao B ea el mlemo que el A. eólo que eeta vez la rugoeldad eetá en todo el canal. Para el caao C ee utiliza una malla de 11x21x60 y. al Igual que el caao B. tiene rugoeldad en todo el canal. Finalmente el caao D tiene el mlemo mallado que el C pero. como en el caso A, la rugosidad sólo está asignada los primeros 3.7 m.

La zona de mayor lnterée en eeta figura ea la zona de expansión. ya que ahí ee presentan loe efectos máe lmportantee de turbulencia. Como ee puede notar. loe caaoa que concuerdan con loe perfiles de velocidad medidos en eeta zona. eon el B y el C, lo que Indica que la rugoeldad ea máe correcta en eetoe caeoe que en el Ay D. También ee puede notar que el mallado para el caao B. que ea menoe fino que el C. mejor concuerda con loe demáe perfilee de velocidad. Lae dletanclae de loe diferentes perfilee de velocidad aquí moetradoe eon: 4 m, 6 m, 8 m. 10 m y 12 m. medidoe deede el origen.

Aún cuando deede el punto de vleta hidrodinámico reeulta evidente que aeignar rugosidad a todo el canal arroja loe mejoree reeultadoe, en la siguiente eección ee juetiflca, a partir de loe reeultadoe de concentración, el ueo de rugoeldad de manera parcial.

## 4.1 3. Perf!lee de concentración

En la figura 4.5 ee mueetran perfllee verticalee de concentración de eedimentoe en la línea central de flujo. De manera global. todoe loe caeoe ee ajuetan bien a loe perfiles medldoe, notándoee una mejor correlación en loe caeoe A y D. elendo eete último el que mejor loe repreeenta en la primera eecclón.

Equiparando loe reeultadoe obtenidoe en todoe loe caaoa tanto para la hidrodinámica como para el comportamiento de eedimentoe, ee puede elegir al caeo D como el que máe asemeja a loe valoree medidos. aunque en eí, entre loe 4 caeoe no hay diferencias muy marcadas.

40

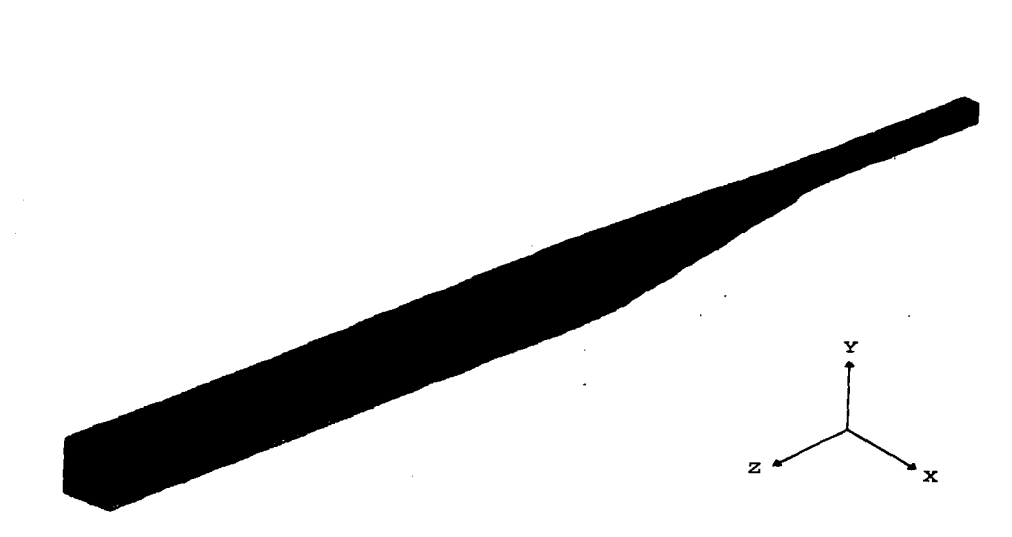

بنوابون والمحامل

**Fig.4.3** Mallado de llx21x60 celdas del sedimentador tridimensional

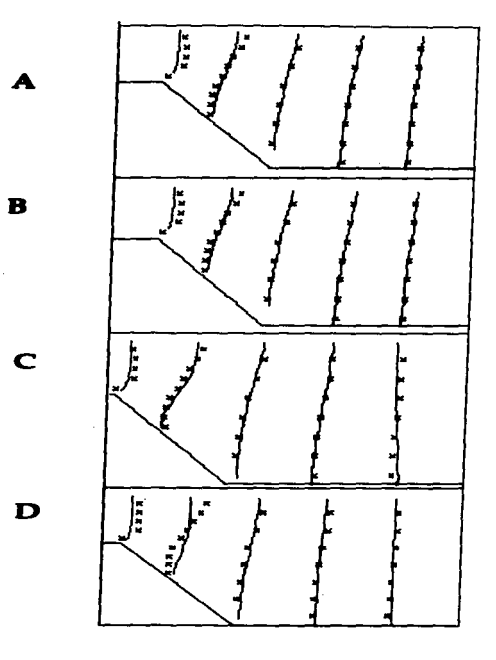

J.

**Service** 

**Fig.4.4** Perfiles de velocidad verticales obtenidos y :medidos a lo largo del canal. Las Uneas corresponden a los valores obtenidos y las cruces a los medidos.

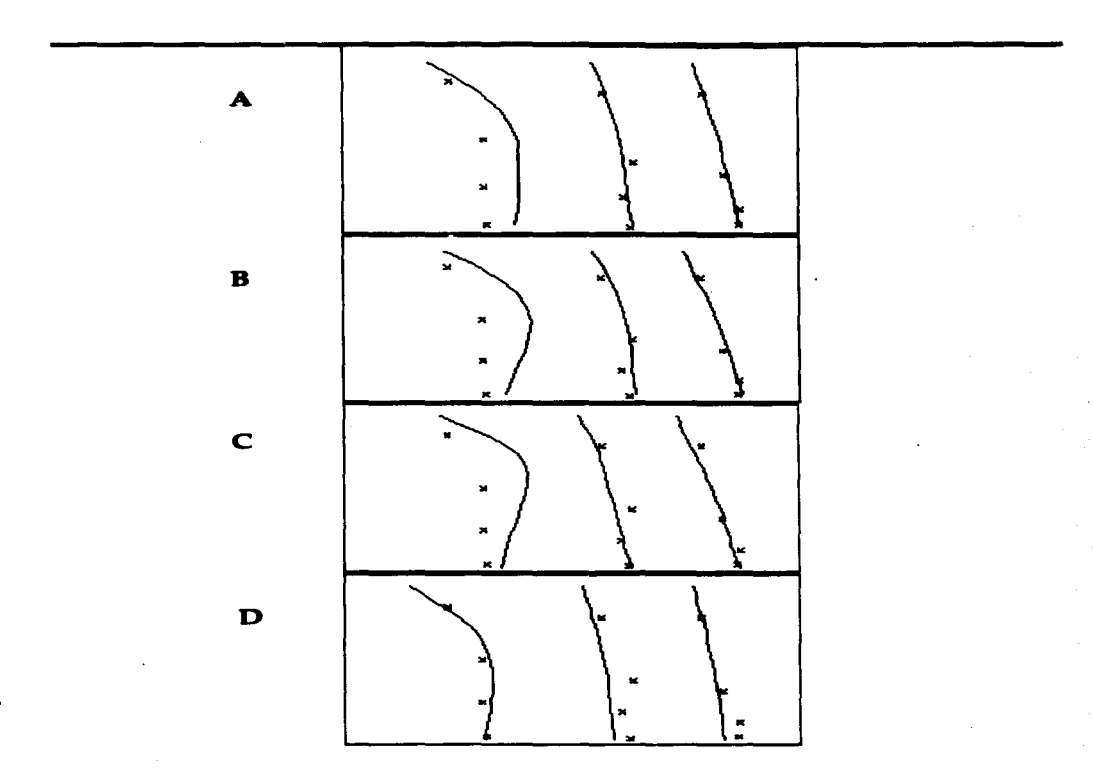

**Fig.4.5.** Perfiles de concentración verticales a lo l<mark>argo del canal. Las líneas son los valores obtenidos y las</mark> cruces los medidos.

 $\overline{43}$ 

# 4.2 Sedjmentador bidjmenslonal

Este sedlmentador *se* encuentra en Sarn!a, Canadá y ya ha sido estudiado ampliamente por varios autores, entre elfos Stamou-Rodi [1],Dobbins (1994),Camp (1946) y Abdel-McCorquodale (1985). Las características del sedimento son las que *se* muestran en la tabla 4.3.

## 4 2.1. Mallado

El mallado que *se* realizó es de 60x30 celdas y los cálculos *se* realizaron para tres valores diferentes de flujo unitario: 37. 60y110 m/d.

### 4.2.2 Perfiles de yelocidad y de sedimentos

Las figuras 4.6 y 4.7 muestran la *comparación* entre los perfiles de velocidad y concentración obtenidos y los medidos para el *caso* de flujo intermedio de *60ml* d.

*Como se* puede observar en la figura 4.6, los perfiles de velocidad obtenidos no concuerdan *con* los medidos. esto era de esperarse ya que en la realidad este sedimentador cuenta con dos bafles a la entrada, ninguno de los cuales llega a la superficie. Este arreglo provoca que el flujo sea tridimensional, formando un zona de separación justo después de los bafles y extendiendose los vórtices a lo largo del canal. A pesar de la discrepancia en la distribución de velocidad, los perfiles de concentración mostrados en la figura 4. 7 indican una buena correlación entre los datos experimentales y los numéricos. Esto se puede explicar si *se* observa que para

| Tamaño | Vel. Sedim. | Fracción |
|--------|-------------|----------|
|        | (mm/s)      | (%)      |
|        | 2.25        | 40       |
| 2      | .1.5        | 15       |
|        | 1.1         | 15       |
|        | 0.9         | Б        |
| Б      | 0.56        | Б        |
| ς      |             | 20       |

tabla 4.3. Sedimentos tanque bidimensional

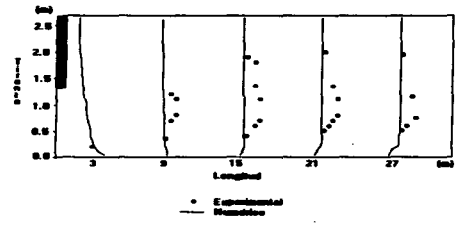

Fig.4.6 Perfiles de velocidad<br>obtenidos y medidos

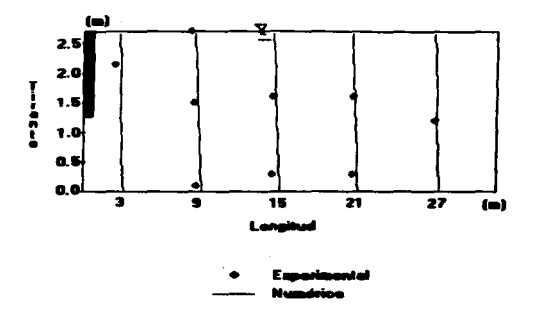

fig 4.7 Perfiles de concentración para el sedimentador bidimensional.

la profundidad a la cual fueron medidas las concentraciones, los valores de velocidad también coinciden en general, ya que éstos últimos difieren físicamente a 1 m del fondo, donde el flujo se acelera.

Por otro lado, al comparar las eficiencias de remoción con las medidas y las obtenidas por Stamou-Rodi (figura 4.8), si blen es cierto que en promedio los valores calculados concuerdan mejor con los medidos experimentalmente, no difieren mayormente de ambos.

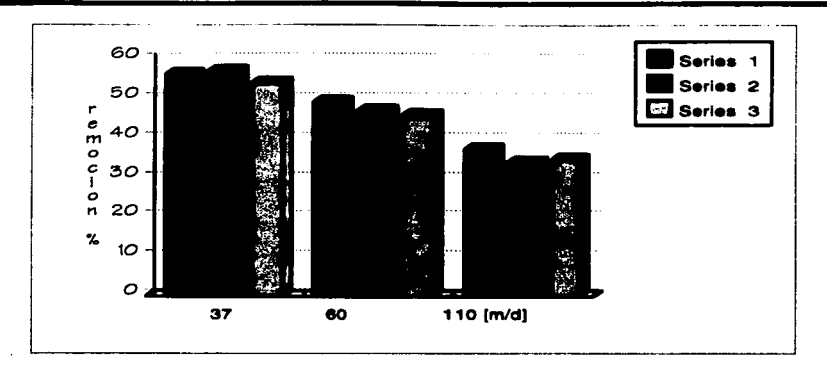

fig. 4.8 Eficiencia de remoción. Serie 1-Stamou-Rodi, serie2valores medidos, serie3- valores calculados

#### 4.3 Diferencias centradas y hacia adelante

Para un mismo caso del sedimentador tridimensional, se resolvió la ecuación de la concentración de sedimentos empleando dos esquemas distintos: con diferencias hacia adelante y diferencias centradas. Los resultados se pueden observar en la figura 4.9. Se puede apreciar que el esquema de diferencias hacia adelante es el que mejor se ajusta a los datos experimentales. Esto se puede asociar al hecho de que tal esquema es consistente con la forma en que son resueltas las ecuaciones por medio del algoritmo SIMPLEST ya descrito en la sección 3.4.

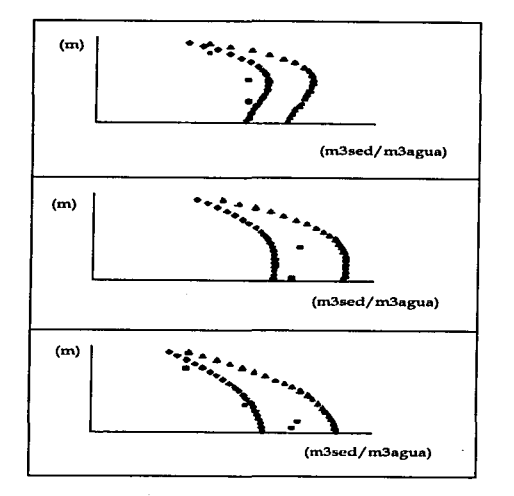

**Fig. 4.9** Diferencias centradas **Á** , diferencias hacia adelante. y valores medidos •

48

# CAPITULO V

# **APLICACIONES**

# 5.1 Introducción

El diseño del desarenador de la obra de toma de un río se realiza con base en el rango de tamaños de los sedimentos esperados, los gastos que se tendrán para irrigación o bombeo, la topografía del sitio, la máxima concentración de sólidos en suspensión y el máximo tamaño de partículas que se admite aguas abajo de la obra, además de la capacidad de regulación de la obra hidráulica.

Si bien existen varios métodos posibles para efectuar la separación, el que se considera en este estudio es una separación por gravedad en un tanque rectangular con entradas, salidas y dimensiones de acuerdo a los planos que han sido proporcionados para la toma de Río Verde por la CNA. El propósito del estudio es determinar la eficiencia de remoción de sólidos en suspensión del desarenador para el rango de gastos que se tendrán en la obra de toma sobre dicho río, 6 y 12 m3/s.

Al no disponer de la granulometría de los sedimentos del río, los resultados que se presentan son para las distribuciones representativas de tamaños de partículas menores de O.10 mm de diámetro. Es evidente que para Dso mayores, las velocidades de sedimentación son también mayores y por ende las eficiencias de remoción se incrementarán significativamente para los gastos considerados. Una vez conocidos los tamaños esperados y las magnitudes máximas de concentraciones de sólidos en suspensión, que pueden provocar un deterioro acelerado de los impulsores de las bombas por abrasión, se podrá utilizar el modelo desarrollado para cuantificar los gastos máximos que garanticen la remoción de los sólidos en suspensión de mayor riesgo, o bien proponer modificaciones al desarenador para mejorar su desempeño.

Con el fin de obtener reaultadoa de eficiencia que eean comparablea con medlclonea experimentalea, en vez de emplear un valor promedio de la velocidad de sedimentación Va para loe aólldoa en auapenelón, ae han conalderado doa dietrlbuclones de dicha velocidad en función de la fracción de maea de loa aólldoa en la entrada, figura 5.1.

and the state of the state of the state of the state of the state of the state of the state of the state of the

#### 5 2 Siatema de coordenadas

El problema general a ser considerado es el de un flujo incompresible, tridimensional y en eatado permanente, de un canal que recibe el gaato determinado a travéa de un par de compuertaa altuadaa en la parte Inferior del canal. y descarga por Ja parte superior de un coatado del canal. La figura 5.2 muestra esquemáticamente el sistema y las dimensiones principales del mismo.

Para dlscretlzar el dominio, se emplea un sistema de coordenadas cartesianas, utilizando como varlablea Independientes las direcciones x-y-z, adoptándose como coordenada vertical a y. Adicionalmente, ee emplea una técnica de bloqueo de celdaa. que Impide el flujo a través de porclonea sólidas sin Incurrir en deformaciones Innecesarias en el dominio computacional. La misma figura 5.2 presenta la malla empleada. El número total de celdaa utlllzadaa en cada dirección ea de 32x25x33, dando Jugar a un total de 26.400 nodoe. Eate número de celdas y au distribución. fueron reaultado de un eatudlo preliminar de independencia de malla que permite afirmar que loa reeultadoa obtenldoa ya no varían apreciablemente con un mayor refinamiento de la malla.

#### 5.3 Discusión de resultados

Los reeultados que a continuación ae preeentan. eatán dlvldidoe en doa partea; la primera deacribe el comportamiento hidrodinámico del desarenador y poateriormente ae muestran contornos de dietribución eapacial de aólidos en suspensión y ae incluyen gráficas de tipo x-y que permiten comparar el funcionamiento del desarenador bajo doe diferentee gaetoe de operación. Finalmente, ee determina la eficiencia de remoción de I desarenador para las condiciones prescritas.

### 5.3.1. Hidrodinámica

Dada la abeoluta eimilitud cualitativa en loe patronee de flujo, ee preeentan solamente las figuras correspondientes al gasto de 6 m<sup>3</sup>/s. En la figura 5.3 se muestran los vectores de velocidad en los tres planos adyacentes a la descarga del desarenador. En el plano lateral es notorio que la máxima velocidad tiene lugar en la parte de entrada al canal, mientras que en la parte superior se genera una zona de recirculación que induce un flujo a contracorriente en los planos horizontales superiores. De igual manera, se detectan zonas muertas en las esquinas del desarenador indicada por el color y magnitud de las flechas correspondientes a los vectores. Esta vista global muestra el carácter tridimensional del flujo que excluye la poeibilidad de un análiaie bldimeneionai del problema.

En loe planoe tr-anaverealee moetradoe en Ja figura 5.4 corr-eepondientea *a* la entrada, a un plano juato antee de la deecarga y en plena deecarga. respectivamente, se muestra la evolución de vórtices longitudinales. En el último plano ae genera un vórtice tridimenefonal por Ja cercanía de Ja pared frontal. La compleja eetructura tridlmeneional del flujo ee aprecia máe claramente en la figura 5.5. donde el piano intermedio revela loa múftiplee cambioe de dirección del flujo. Laa figuras 5.6, 5.7 y 5.8 muestran la vista de planta correspondiente a los planos horizontales de la figura anterior. En el fondo del desarenador, figura 5.6, se aprecian tree aepectoe importantee: el efecto de la columna que eepara lae compuertae de entrada abarca prácticamente la mitad de la longitud. la generación de doe vórticee de diferente magnitud en Jae eequinae. en particular- el punto de eeparacfón en I• **pared**  opueeta a la deecarga ae localiza aproximadamente en el primer tercio de la longitud del vertedor. lo cual explica la alta concentración de eólidoe en euepenelón que ee analiza poeterlormente.

was a companied by

Una inspección del plano horizontal a la profundidad media del desarenador. figura 5.7, indica que la estructura encontrada en la parte inferior cambia completamente, formándose zonas de baja velocidad *en* la parte superior localizada por encima de las compuertas. la cual coincide con el plano del eje del vórtice. y generándose una aceleración del flujo debido *a* la presencia de la descarga. Finalmente. la figura 5.8 correspondiente al plano superior. muestra como a excepción de la zona de descarga. el flujo *se mueve a* contracorriente.

Las vistas laterales *en* el plano opuesto a la descarga. figura 5.9. y en el propio plano de descarga. figura 5.10. muestran las diferencias tanto en el tamaño como en la magnitud de las zonas de recirculación. que son determinantes en la cuantificación y distribución de la concentración de sólidos en suspensión.

## 5.3.2. Djstrjbucjón de sólidos en suspensión

En la figura 5.11 *se* presentan dos vistas isométrlcas de los contornos de sólidos en suspensión. para los planos localizados en las fronteras. (a). y para los tres planos transversales correspondientes a la figura 5.4. (b). La escala de colores representa la concentración de sólidos. donde el valor azul corresponde al valor mínimo. y el rojo al máximo. Este valor *es* de 100 gil. que es la condición de ingreso al desarenador. razón por la cual en la zona de las compuertas predomina dicho color.

En la zona de descarga. presentada en la figura 5.11a. *se* distinguen los gradientes en los planos horizontal y vertical, que indican por un lado la distribución no uniforme de sólidos en suspensión en todo el dominio. y por otro. que las concentraciones de los mismos en la descarga tienen valores superiores *a* los 59 g/I.

La figura 5.11.b. por su parte. indica que las altas concentraciones de sólidos *se*  mantienen cerca del fondo. con una distribución estratificada en el plano anterior a la descarga y casi uniforme en la mayor parte del último plano. Vale la pena hacer notar que *en* este último plano los valores se incrementan debido al arrastre del flujo

52

proveniente de la parte inferior del desarenador. El plano correspondiente al ingreso de flujo, muestra que la formación del vórtice favorece a la zona de mínima concentración.

La figura 5.12 presenta vistas laterales correspondientes a dos planos verticales: uno en el lado opuesto de la descarga, (a). y otro en la sección de descarga, (b). De la figura 5.11.b resulta evidente que la distribución de los sólidos en suspensión cerca del vertedor rebasa los 59 g/I, llegando hasta un valor de 88 gll en el extremo lejano del mismo. De igual manera. resulta claro que en el plano opuesto de la descarga se presentan los valores mínimos de concentración de sólidos en suspensión. La ausencia de color rojo en las proximidades de la descarga, indica la máxima eficiencia de remoción para las partículas más pesadas, es decir, aquellas con máxima velocidad de sedimentación.

Finalmente, en la figura 5.13 se graflca la eficiencia de remoción del desarenador para los dos gastos de operación. Como era de esperarse. la eficiencia se incrementa a medida que aumenta la velocidad de sedimentación y es mayor para el gasto más bajo, tendiendo a separarse a medida que aumenta el tamaño de las partículas. Cabe mencionar que estas curvas de eficiencia resultaron independientes de la distribución de fracciones de masa de sólidos en suspensión, porque no se refieren al comportamiento global del desarenador, lo cual concuerda con lo reportado en la literatura. Sin embargo. la eficiencia total de remoción sí depende tanto del gasto como de las fracciones de masa. Para el caso presente se obtuvieron los valores  $e$ iguientes de eficiencia total,  $\eta$ :

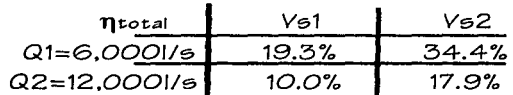

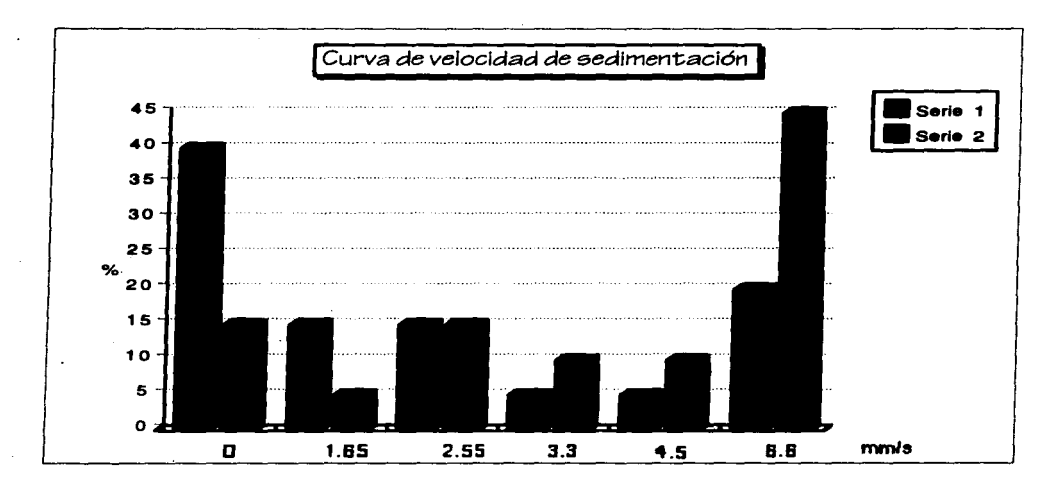

Fig. 5.1. Distribución de la velocidad de sedimentación para las diferentes<br>fracciones de masa de los sedimentos. La serie 1 es la distribución Vs1 y la serie 2 es la distribución Vs2.

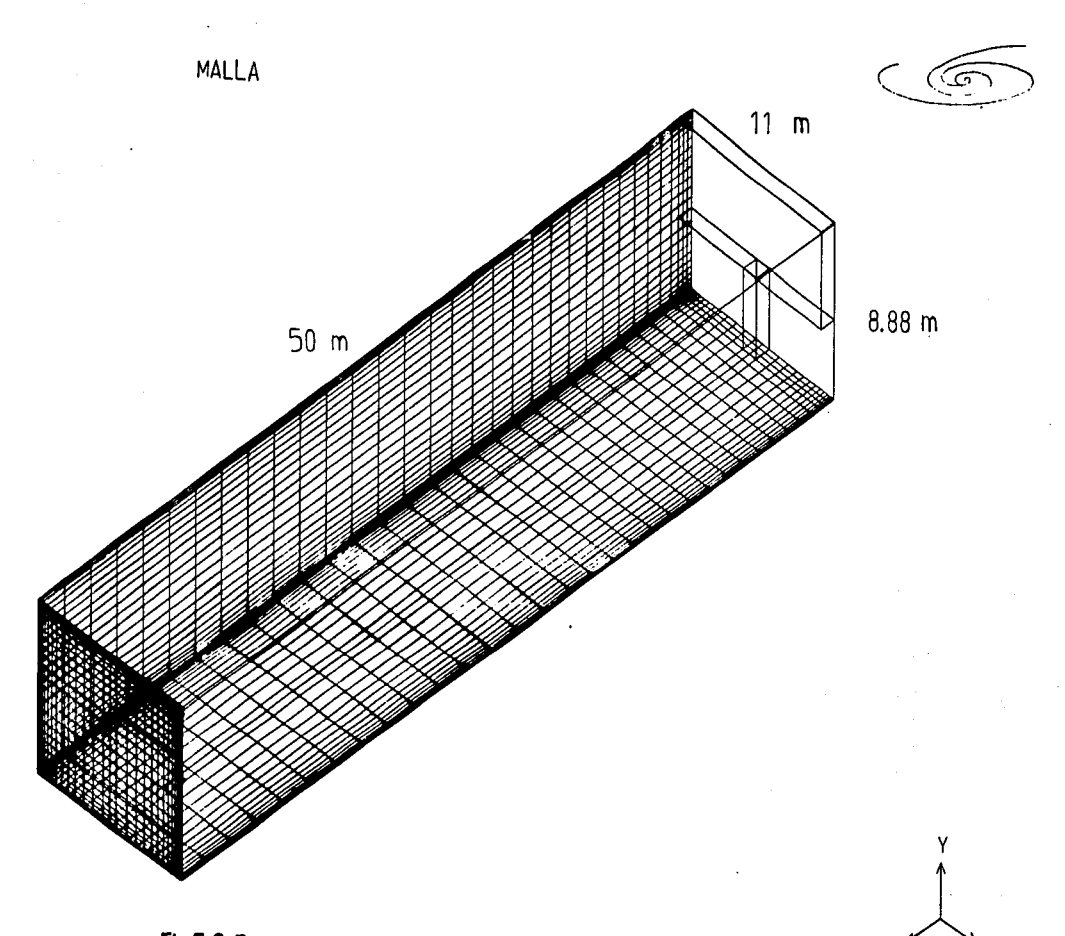

Fig.5.2. Representación geométrica del desarenador y discretización del dominio.

X

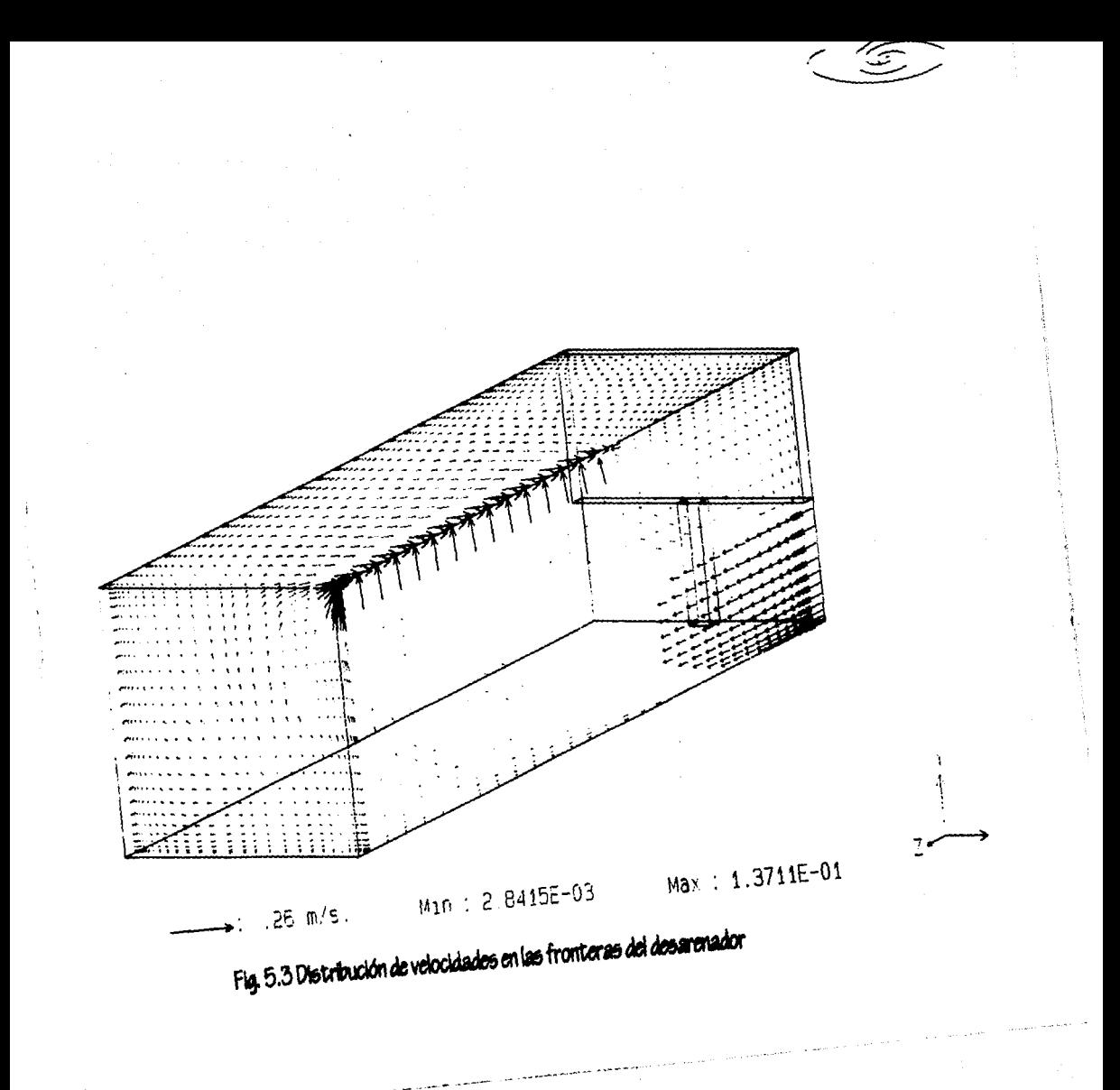

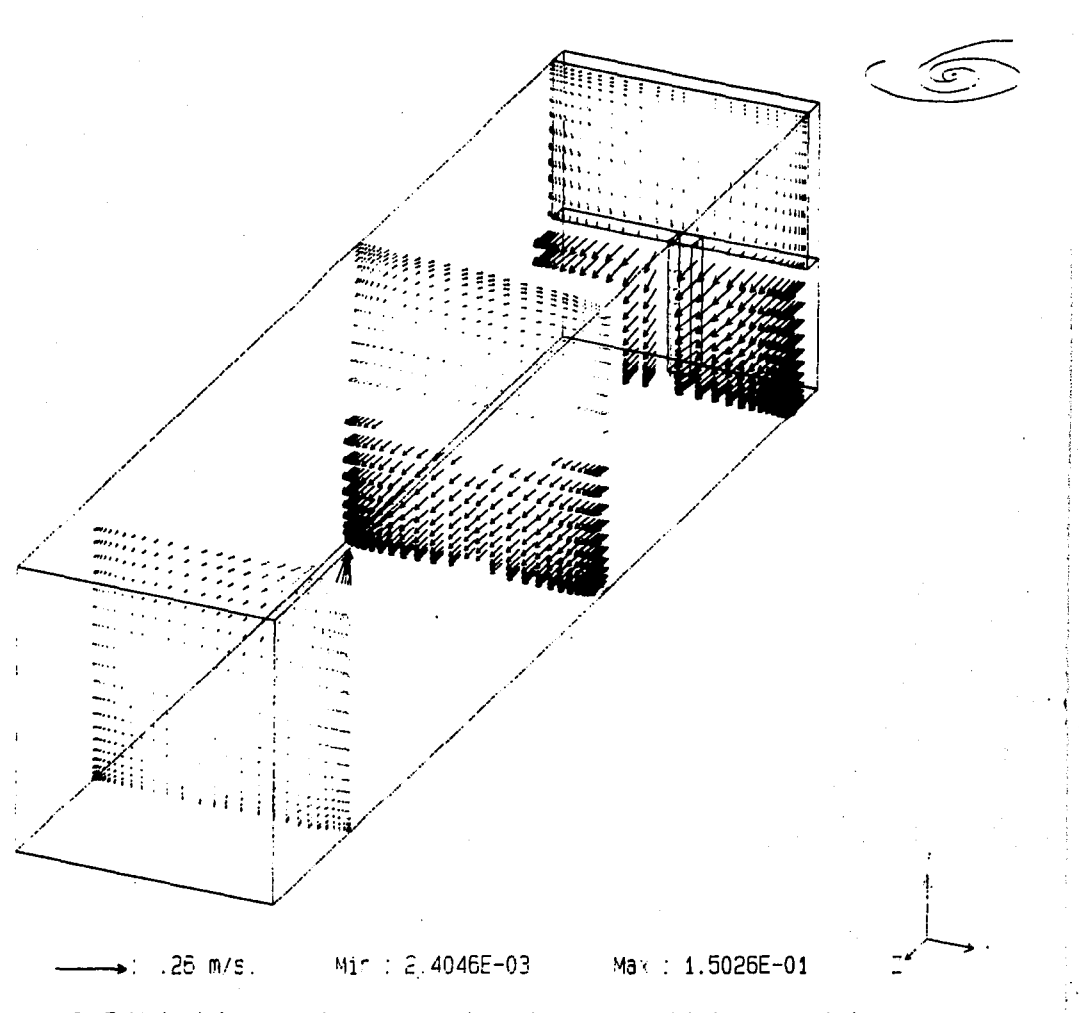

Fig. 5.4 Velocidades en tres planos transversales: en el ingreso, antes de la descarga y en la descarga.

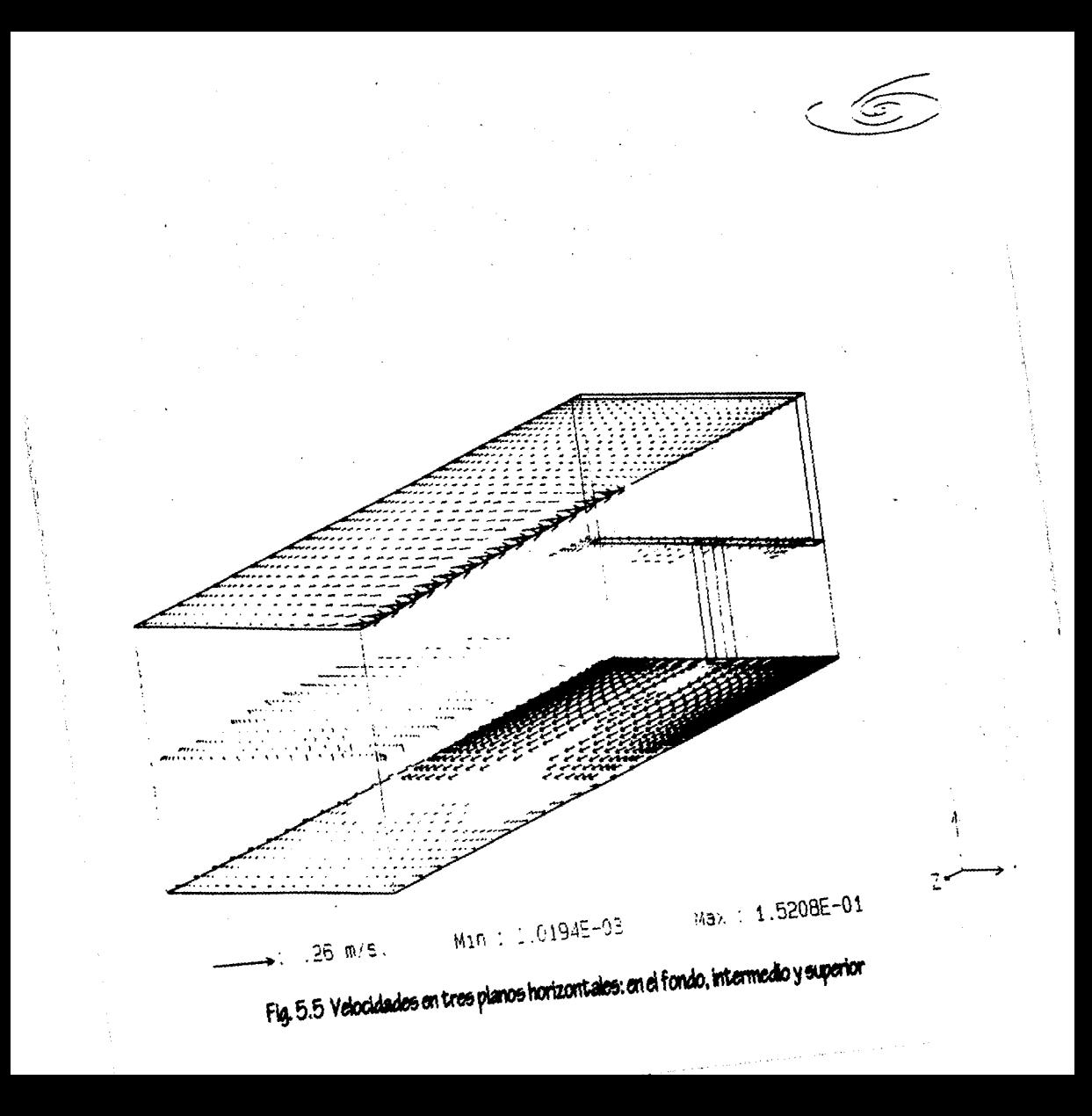

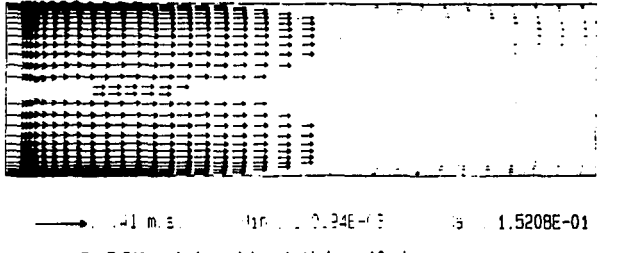

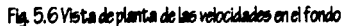

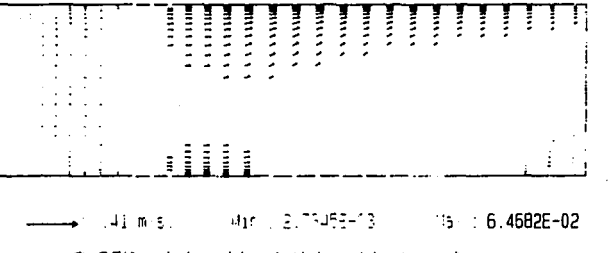

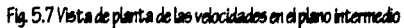

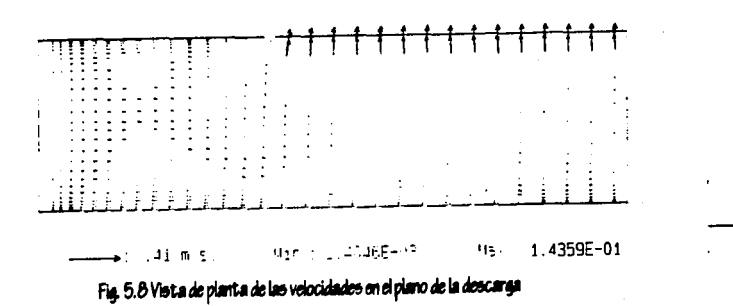

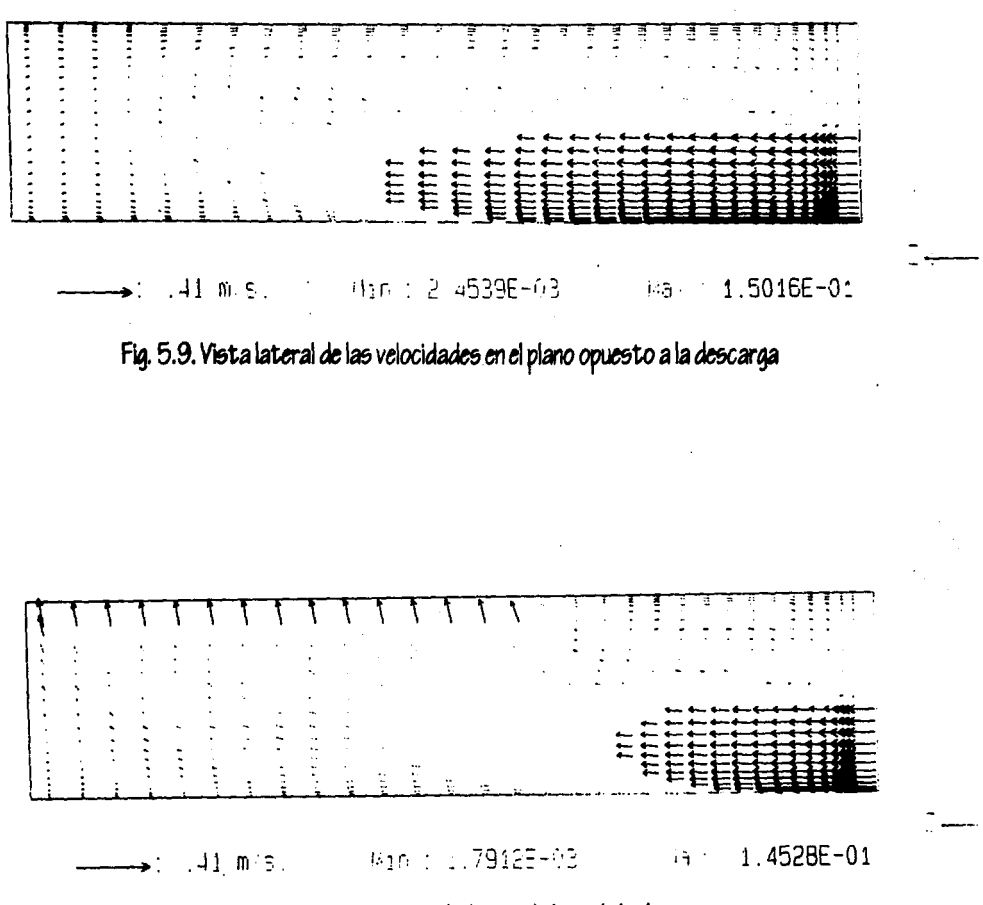

Fig. 5.10 Vista lateral de las velocidades en el plano de la descarga

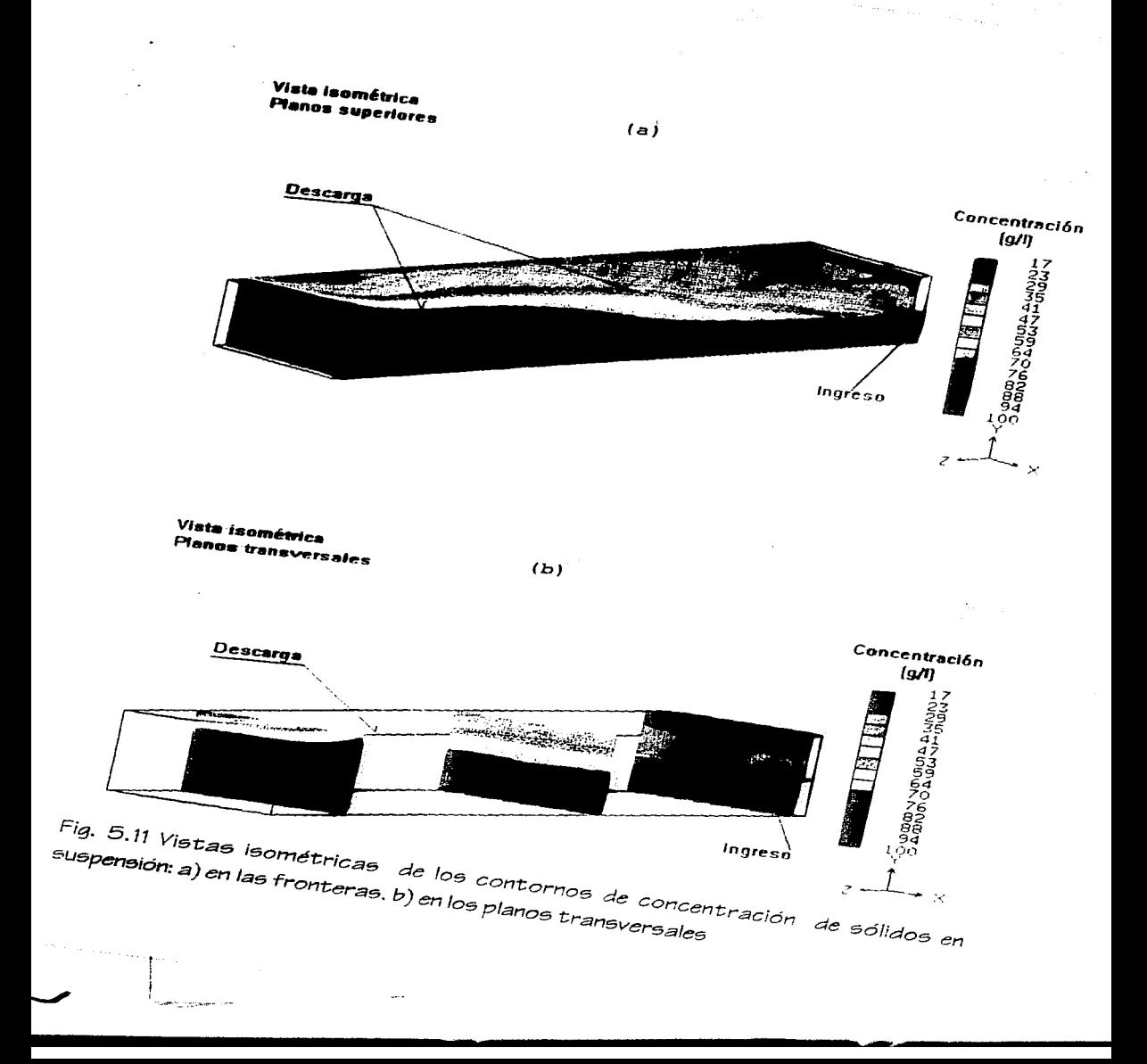

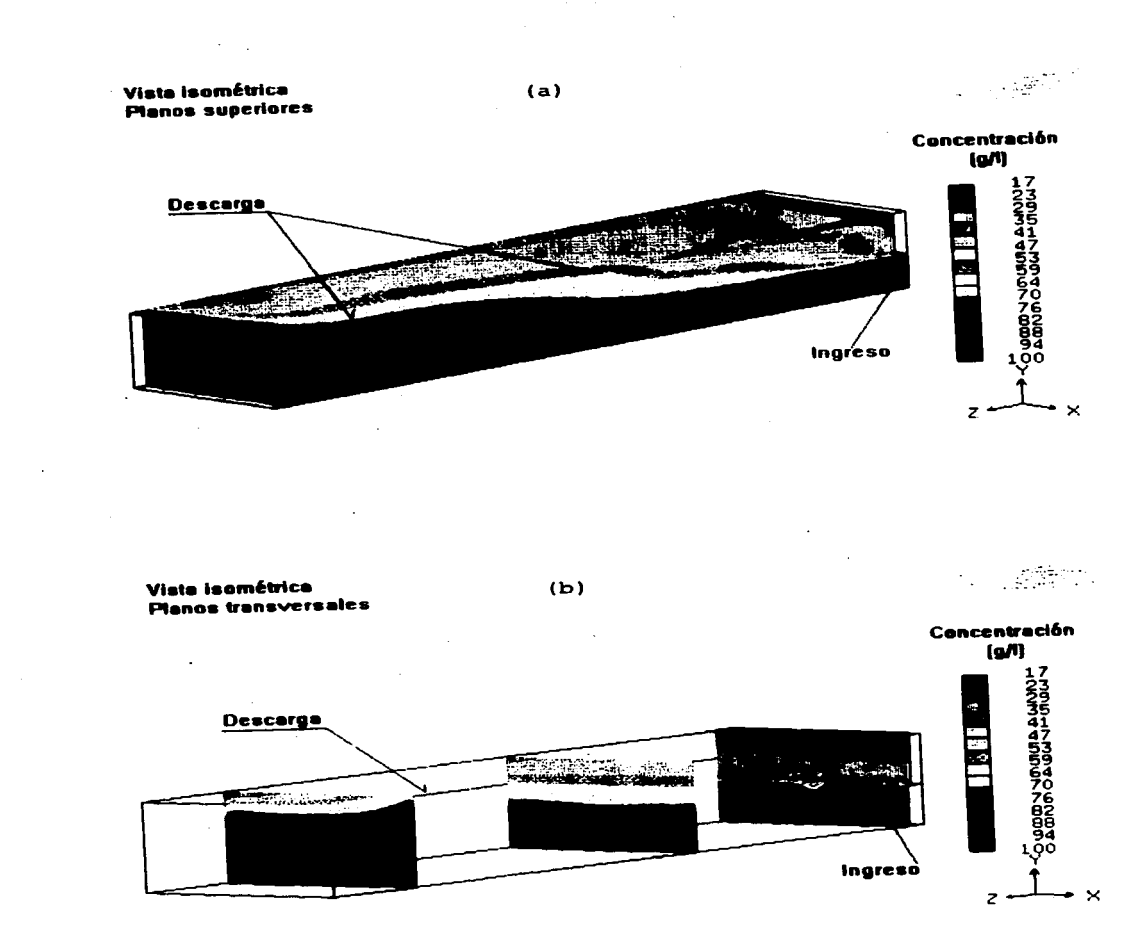

Fig. 5.11 Vistas isométricas de los contornos de concentración de sólidos en suspensión: a) en las fronteras, b) en los planos transversales
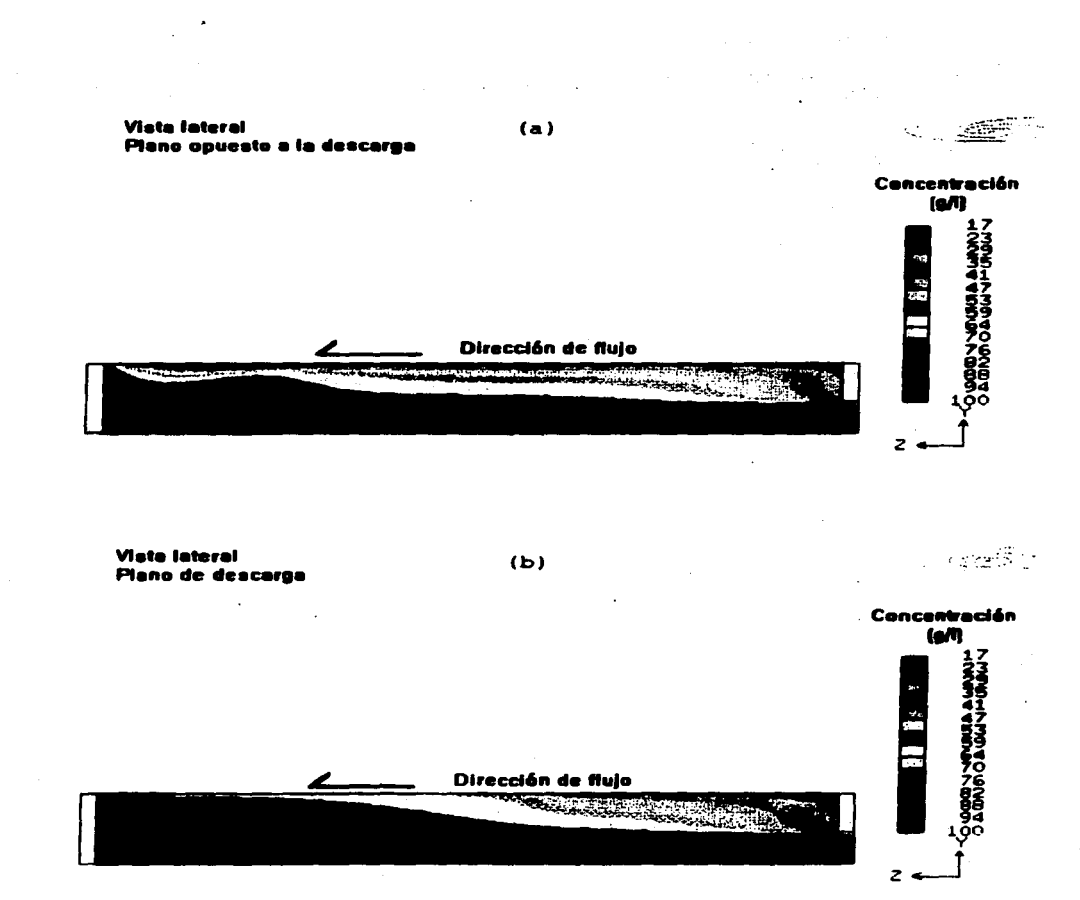

Fig. 5.12 Distribución espacial de la concentración de sólidos en suspensión en dos planos laterales: a) opuesto a la descarga, b) en la descarga

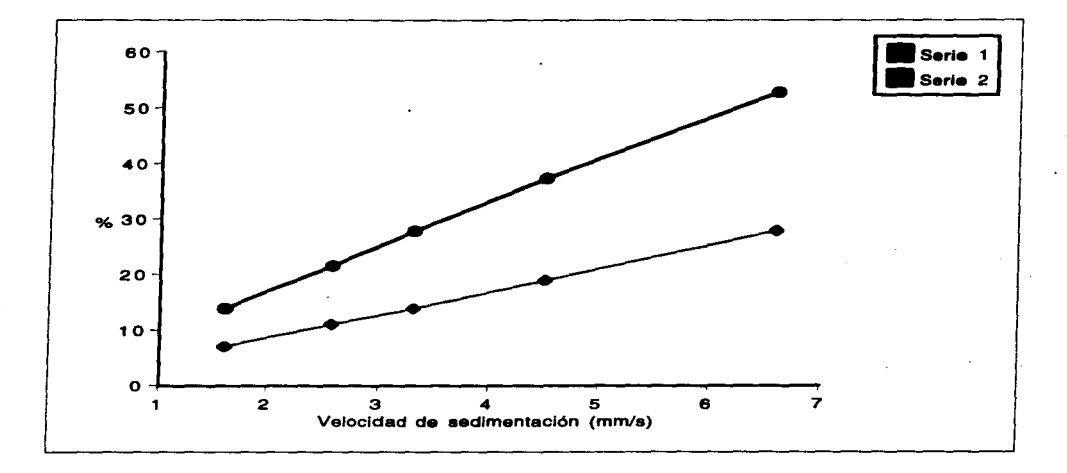

**Fig.5.18** Eficiencia de remoción de sólidos en suspensión para el desarenador en<br>estudio, considerando las diferentes fracciones de masa. La serie 1 es el gasto<br>de 12,000 l/s, la serie 2 es el gasto de 6,000 l/s.

# **CAPITULO VI**

## **Concluelonee**

El modelo numérico desarrollado demostró ser eficaz en la simulación del comportamiento de los sólidos en suspensión y en la predicción de la remoción de loe miemos. Esto fue especialmente significativo para el sedlmentador tridimensional que presentaba una geometría compleja. Es de suponer que si se contara *con* la información completa del sedimentador bidimensional, su representación numérica en tres dimensiones arrojaría resultados aún más cercanos a la realidad, sobre todo en lo concerniente a los perfiles de velocidad.

Este modelo resulta ser una herramienta muy útil para realizar diseños preliminares de eedimentadoree *o* en el redleeño de loe miemos, ya que *se* pueden ensayar en forma relativamente sencilla modificaciones a la geometría que permiten mejorar su funcionamiento.

Al aplicar el modelo desarrollado al caso de la toma del río Verde descrito en el capítulo V. *se* determinó que la eficiencia total del deearenador depende tanto del gasto de operación *como* de la distribución de fracciones de masa. mientrae que la eficiencia de remoción para un tamaño de partículas específico no depende de la diferencias en las fracciones de masa de las partículas en suspensión que Ingresan al desarenador. Así, a partir de las eimulacionee realizadas se ha podido cuantificar la diferencia de operar el desarenador con uno u otro gasto bajo lae condiciones establecidas del problema.

Cabe mencionar que las concentraciones de sedimento utilizadas fueron bajas y que al tener concentraciones altas, presumiblemente afectaría al comportamiento del flujo al modificar la viscosidad del mismo y a la velocidad de sedimentación. Sin embargo, dichos efectos también podrían incorporarse al

modelo.

Para una mejor representación del comportamiento del fenómeno de sedimentación, habría que añadirle al presente modelo el arrastre de sedimento en el lecho, incluyendo la resuspensión ya que actualmente sólo representa el transporte por auapenaión.

## **Referencias**

[1] Stamou, A.; Adams. E.; Rodi W. (1989) "Numerlcal Modeling of Flow and Settling in Primary Rectangular Clarifiers", Journal of Hydraulic Research, Vol.27 ,No. 5.pp.665-682.

[2] Rijn.L. van(1989) "Sediment Transport by Currents and Waves" Delf Hydraulics, Holland

[3]Launder,B.E.;Spalding,D.B.(1974), Computer Methods inApplied Mechanícs and Engineering. Vol3. pp.269-289.

[4] Patankar, S. (1980) "Numerical Heat and Fluid Flow" McGraw-Hill, USA.

[5] Olsen, N.; Skoglund. M. (1994) "Three Dimensional Numerlcal Modeling of Water and Sediment Flow in a Sand Trap", Journal of Hydraulic Research, Vol.32.No.6. pp. 833-844.

[6] Stamou, A.; Adams.E.; Rodí. W. (1989) "Numerlcal Modeling of Flow and Settling in Primary Rectangular Clarifiers", Journal of Hydraulic Research, Vol.27.No.5.pp.665-682.

# **Bibliografía**

• Abdel-Gawad. S.M.; McCorquodale.J.A.(1985)"Numerlcal Slmulatlon of Rectangular Settllng Tanks". J. Hyd.Res,Vol.23.No.2.pp.85-97.

•Adams.E.W.; Rodi,W.(1990)"Modellng Flow and Mixing in Sedimentation Tanks" J. Hyd. Div. ASCE Vol.116.No. 7.pp.85-97

•Ackers. P.(1983) "Sediment Transport Problems In lrrigation Systems Deslgn" Developments In Hydraulic Engineering 1. London

• Celik,l;Rodi.W(1988) "Modeling Suspended Sediment Transport in Non equilibrium Situations", J. of Hyd.Div.ASCE, Vol.114, No.10, pp.1157-1191..

• Celik.L;Rodi.W.(1991)"Suspended Sediment-Transport Capacity for Open Channel Flow". J. of Hyd. Div. ASCE.Vol.117,No.2.pp.191-204.

• Celik.l;Rodi.W(1991),"Suspended Sediment-Transport Capacity for Channel Flow",J. of Hyd. Div. ASCE.Vol.117.No.2.pp.101-114.

• Chow.V (1959) "Open Channel Hydraulics". McGraw-Hill.USA.

• De Vantier.B.;Narayanaswami,R. (1986)"A k-E Based Model for Sediment Transport", Third lnternational Symposium on River Sedimentation, The University of Misslssippl,pp.1407-1415.

• Engelund. F.(1965) "A Note on the Vedernikov's Criterion", La Houille Balnche,No.6.pp.801-802

• Graf,H (1971)"Hydraulics of Sediment Transport" McGraw-Hill. USA

• Hoyal,D;Atkinso.J;Depinto,J;Taylor, S.(1995)"Effect of Turbulence on Sediment Depositlon",J. of Hyd. Div.,Vol.33,No.3.pp.349-360.

•lmam, E.; McCorquodale.J.A.; Bewtra, W.(1982)"Numerical Modeling of Sedimentatlon Tanks" J. of Hyd. Div. ASCE Vol.109. No.12.pp.17 40-1754.

• Johns,B;Chescher, T.J; et al (1990) "The Modeling of Sand Wave Evolution from Suspended and Bed Load Transport of Sediment", J. of Hyd. Div. Vol.28.No.3.pp.335-374.

\* Kerssens.P;Prins.A;van Rijn,L(1979) "Model for Suspended Sediment Transport",J. of Hyd. Div.ASCE,al.105,No.NY5.pp.461-476.

• Launder.B.E.;Spalding.D.B.(1974). "Computer Methods in Applied Mechanics and Engineering",Vol.3,pp.269-289.

• Lyn.A;Stamou,l;Rodi.W"Density Currents and Shear lnduced Flocculation in Sediment Tanks", J. of Hyd. Div.ASCE.Vol.118,No.6,pp.849-867.

Mallin, M; Parry, J(1987) "Turbulent Heat and Momentum Transfer in Rough Tubes". Report CHAM/146,CHAM

• Maza • .J;(1989)"Manual de Ingeniería de Ríos. Erosión y Obras de Protección". Instituto de Ingeniería. UNAM.

\* Nakagawa.H;Teujimoto.T(1980)"Sand Bed Instability due to Bed Load Motlon" • .J. of Hyd. Div. ASCE.Vol.106.No.HY12.pp.2029-2051.

• Ni.J.;Wang.G.(1991) "Vertical Sediment Distribution". J. of Hyd.Div. ASCE.Vol.117,No.9.pp.1184-1194.

• Odgaard • .J.;Wang.Y.(1991) "Sediment Management with Submerged Vanee l:Theory".J. of Hyd. Div. ASCE. VOL.117.No.3.pp.267-282.

• Olsen.N;Skoglund.M(1994 )"Three Dimensional Numerlcal Modeling of Water and Sediment Flow In *a* Sand Trap" . .J. of Hyd.Div .• Vol.32.No.6.pp.833-844.

\* Pacheco-C(1989) "Transport of Sediments:Analytical Solution", J. of Hyd. Ree.27 No.4.pp.501-518.

• Stamou.A.;Adame.E.;Rodl.W.(1989)"Numerical Modeling of Flow and Settlina in Primary Rectangular Clarifiers". J. of Hyd. Div. Vol. 27, No.5. pp.665-682

• Raudkivl.A. (1993)"Sedlmentation, Excluelon and Removal of Sediment from Diverted Water"A.A. Balkema, Rotterdam.

•Rijn,L van(1989) "Sediment Traneport by Currents and Waves" Delf Hydraulice, Holland

• Roe.ten,H.;Worrel,.J.(1988) "Generallzed Wall Functlons for Turbulent Flow lncluding Wall Roughness", Report CHAM/88/2, CHAM

• Teisson,Ch.;Latteux,B. (1986) "A Depth-Jntegrated Bidimensional Model of Suspended Sediment Traneport" Third lnternatlonal Symposium on River Sedimentation. The University of Mississippi,pp.441-429.

• Vanoni. Vito (1977) "Sediment Englneerlng".ASCE Manual and Reporte on

فالمراجع المراجع المراسي والمستنبذ والمستعمل والمتناقص

### **ESTA TESIS ND DEBE SALIR**  DE LA BIBLI**ateca**

Engineering Practice, New York.

• White Frank (1991) "Viscous Fluid Flow". McGraw-Hill, Second Edition USA.

•Woo. H.S.; .Julien, P.Y.; Rlchardson. E.V.(1989) "Suspension of Large Concentration of Sands", J. Hyd. Div. ASCE Vol.114.No.8.pp.888-899

Zhou, S; McCorquodale, J; Vtasovic, Z. (1992) "Influence of Density on Circular Clarifiers with Baffles" • .J. of Hyd. Div. ASCE.Vol.118.No.6.p.829- 847.

• Zyserman,.J.;Fredsoe • .J. (1994) "Data Analysis of Bed Concentration of Suspended Sediment", J. of Hyd. Div. ASCE, Vol.120, No. 9, pp.1021-1041.

Apéndice 1, 01 del sedimentador tridimensional

. Initiatize the TURROLFNT KINETIC ENFRCY HINH(KE) - kein . Initialize the KINETIC -ENERCY DICIPATION RATE  $IMNI(EP) = epsin$ . Initialize the USER VARIABLE 1  $FINH(c1) = 30.000C + 00$ 

Croup 12. Convection and diffusion adjustments

Group 13. Boundary & Special Source  $ra(7) = \sin(1.60)$ PATCH(BFCENT, LOW, 1, NX, 1, NY, 1, 1, 1, LSTEP) COVAL(BFCENT, P1, FIXFLU, RHO1+ uin) COVAL(BFCENT, W1, ONLYMS, uin) COVAL(BFCENT, V1, ONLYMS, 0.000E+00) COVAL (BFCENT, UT, ONLYMS, 0.000E+00) COVAL(BFCENT, KE, ONLYMS, kein) COVAL(BFCENT, EP, ONLYMS, epsin) COVAL(BFCENT, c1, ONLYMS, 0.0001068) COVAL(BFCENT, c2, ONLYMS, 0.0001068) COVAL(BFCENT, c3, ONLYMS, 0.0001068) COVAL(BFCENT, c4, ONLYMS, 0.0001068)

. WALL Boundary Condition, Named FONDO PATCH(FONDO, SWALL, 1, NX, 1, 1,1 NZ, 1 LSTEP) COVAL (FONDO, U1, GRND2, 0.000E+00) COVAL(FONDO, W1, GRND2, 0.000E+00) COVAL(FONDO KE, GRND2, GRND2) COVAL(FONDO, EP. GRND2.GRND2) walla =  $0.001$ 

. WALL Boundary Condition, Named Pared1 PATCH(PARED1,wWALL,nx,nx, 1,ny,1,nz,1,LSTEP) COVAL(PARED1, w1, GRND2, 0.000E+00) COVAL (PARED1, V1, GRND2, 0.000E+00)<br>COVAL (PARED1, KE, GRND2, GRND2) COVAL(PARED1, EP. GRND2, GRND2) . WALL Boundary Condition, Named Pared2 PATCH(PARED2.eWALL.1.1. 1.ny.1.nz.1.LSTEP) COVAL(PARED2 w1, GRND2, 0.000E+00) COVAL(PARED2, V1, GRND2, 0.000E+00)<br>COVAL(PARED2, KE, GRND2,CRND2) COVAL(PARED2, EP. CRND2 CRND2)

PATCH(SALIDAO1, HIGH, 1, NX, 1, NY, NZ, NZ, 1, LSTEP) COVAL(SALIDAO1,P1,FIXP.0.0) COVAL (SALIDAO1,U1, ONLYMS, SAME) COVAL(SALIDAO1,V1,ONLYMS,SAME) COVAL (SALIDAO1, W1, ONLYMS, SAME) COVAL(SALIDAO1,C1,ONLYMS,SAME) COVAL(SALIDAO1,C2, ONLYMS, SAME) COVAL(SALIDAO1,C3,ONLYMS,SAME) COVAL(SALIDAO1,C4,ONLYMS,SAME)

patch(sumidero,phasem,1,nx,1,ny,1,nz,1,lstep) coval(sumidero.c1,grnd.grnd) coval(sumidero.c2.grnd.grnd) coval(sumidero,c3,grnd,grnd) coval(sumidero.c4.grnd.grnd)

ü

Apendice 1, 01 del sedimentador tridimensional

surnidero=skio real(frac):frac = 1.0  $ra(1) = 0.07 - frac$  $r_0(2) = 0.04$ +frac  $ra(3) = 0.025 \cdot$ frac  $rad(4) = 0.008 \cdot$ frac Group 14, Downstream Pressure For PARAB Group 15. Terminate Sweeps  $LSWEFP = 5$  $restrt(o1.u1.v1.w1.ke.eo)$ Group 16. Terminate Iterations Group 17, Relaxation «AUTOMATIC FALSE-TIME-STEP RELAXATION APPLIED TO U1 relax(p1,linrlx,0.5) REAL(SCALEL,SCALEU);SCALEL= 1.000E-00;SCALEU= 1.000E+00 RELAX(U1,FALSDT, 1.000E+00+SCALEL/SCALEU) RELAX(V1, FALSDT, 1.000E+00+SCALEL/SCALEU) RELAX(W1,FALSDT, 1.000E+00+SCALEL/SCALEU) RELAX KE FALSDT, 1.000E + 00 · SCALEL/SCALEU) RELAX(EP.FALSDT, 1.000E+00+SCALEL/SCALEU) RELAX(c1, FALSDT, 1.000E+01+SCALEL/SCALEU) RELAX(c2,FALSDT, 1.000E+01+SCALEL/SCALEU) RELAX(c3.FALSDT, 1.000E+01-SCALEL/SCALEU) RELAX(c4,FALSDT, 1.000E+01+SCALEL/SCALEU) Group 18 Limits Group 19, EARTH Calls To GROUND Station Group 20. Preliminary Printout  $ECHO = T$ Group 21, Print-out of Variables . Printout for the PREc1URE OUTPUT(P1.n.N.N.Y.Y.Y) OUTPUT(U1.n.N.N.Y.Y.Y) OUTPUT(V1,n,N,N,Y,Y,Y) OUTPUT KE n.N.N.Y.Y.Y. OUTPUT(EP.n.N.N.Y.Y.Y) OUTPUT(c1,n,N,N,Y,Y,Y) OUTPUT(c2,n,N,N,Y,Y,Y) OUTPUT(c3,n,N,N,Y,Y,Y OUTPUT(c4,n,N,N,Y,Y,Y) OUTPUT(c5,n N.N.Y.Y.Y) OUTPUT(c6,n,N,N,Y,Y,Y) OUTPUT(c7,n,N,N,Y,Y,Y) Group 22. Monitor Print-Out

Group 23. Field Print-Out & Plot Control

. Frequency of tabulation/plots of Spot/Residuals Values • (DO NOT Reset)

 $NPLI=1$ 

. Print TABLES AND PLOTS of Spot-Values and Residuals

iii

**THE R. P. LEWIS CO., LANSING, MICH. 49-14039-1-120-2** and 1-120-2 and 1-120-2 and 1-120-2 and 1-120-2 and 1-120-2

Apéndice 1. Q1 del sedimentador tridimensional

 $H A B L = 3$ 

....... ...................... Crown 24. Dumps For Restarts<br>
Save the Final Flow Field in a RE-START File<br>
SAVE=T; NSAVE=CHAM **STOP** 

### Apéndice 2. Q1 del sedimentador bidimensional

TALK = F:RUN(1,1):VDU=0 • GROUP 1. Run title and other preliminaries. **IEXT(SEDIMENTADOR VER STAMOU Y RODI)**  $\lambda$ Si LG(1)=1 tomara diferencias centradas  $LG(1)=F$ · GROUP 2. Transience; time-step specification  $\blacksquare$ . GROUP 3. X-direction arid specification.  $\ddot{\phantom{1}}$ · Cartesian Grid Selected CARTES=T . Extent of the Domain in the X-Direction XULAST=  $3.270E+01$ . Number of Cells in the X-Direction  $NX = 60$ . Equal Crid Spacing in the X-Direction GRDPWR(X,NX,XULAST, 1.000E+00) INTEGER(NXFO1 NXLO1): NXFO1=1, NXLO1=NX GROUP 4. Y-direction grid specification. Extent of the Domain in the Y-Direction: 2.700E+00 ٠ \* Number of Cells in the Y-Direction  $NY = 30$ . Equal Grid Spacing in Subregion 1 SUBGRD(Y.1.15, 1.350E +00, 1.300E +00)  $INTEGR(NYFO1,NYLO1)$ :  $NYFO1 = 1$ :  $NYLO1 = 15$ . Equal Grid Spacing in Subregion 2 SUBGRD(Y, 16,24, 8.100E-01, 1.000E+00)<br>SUBGRD(Y, 16,24, 5.100E-01, 1.000E+00) SUBCRD(Y.16.24, 1.050E-00, 1.000E+00) INTEGER(NYF02.NYL02): NYF02=16: NYL02=24 . Equal Grid Spacing in Subregion 3 SUBGRD(Y,25.30, 5.400E-01, 1.000E+00) SUBGRD(Y,25,30, 8.400E-01, 1.000E+00)<br>SUBGRD(Y,25,30, 8.400E-01, 1.000E+00) INIECER(NYFO3.NYLO3); NYFO3=25; NYLO3=30 GROUP 5, Z-direction grid specification.  $\bullet$ . GROUP 5. Body-fitted coordinates or grid distortion. GROUP 7, Variables stored, solved & named. SolvE(P1.u1,v1)  $solve(c1.c2.c3.c4.c5.c6)$ store(enut.c7.c8) • GROUP 8. Terms (in differential equations) & devices.

#### Apéndice 2, 91 del sedimentador bidimensional

```
. GROUP 9. Properties of the medium (or media).
  . Set First-Phase Density Value
RHO1 = 9.980E+02· Set Laminar Kinematic Viscosity
ENUL = 1.080E - 06. Set Schmidt Number for USER VARIABLE 1
PRI(c1) = 1.000<br>PRI(c2) = 1.000PRI(c3) = 1.000PRI(c4) = 1.000PRI(c5) = 1.000PRI(c6) = 1.000PRT(ep) = 0.400PRT(ke) = 1.4
  • Select K-E Turbulence Model
  - ENUT = CMU - (Mixing-StrLen) - K--0.5
  • EL1 = (CD * K * * 1.5)/ETURMOD(KEMODL)
  store(ke.ep)
  * GROUP 10. Inter-phase-transfer procec1es and properties.
  . GROUP 11, Initialization of variable or porosity fields.
real(uin):un=21E-3real(kein.epsin):kein=(uin=+2.0)+0.310
epsin = (0.1643 (kein) = 1.5)/(0.30 = 1.3500)
  · Initialize the PREc1URE
FINIT(P1) = 1.000E - 10. Initialize the X-DIRECTION VELOCITY COMPONENT
FINHT(U1) = \text{uin}. Initialize the Y-DIRECTION VELOCITY COMPONENT
FINIT(V1) = 1.000E - 10. initialize the TURBULENT KINETIC ENERGY
FINIT(KE) = kein
  . Initialize the KINETIC-ENERGY DICIPATION RATE
FINIT(EP) = epsin. Initialize the USER VARIABLE 1
  FlINIT(c1) = 30.000E + 00• GROUP 12. Convection and diffusion adjustments.
  \bullet• GROUP 13. Boundary conditions and special sources.
rq(7) =uin=2.70
PAICH(BFCENT, WEST, NXF01, NXF01, NYF01, NYL01,1,1,1,1)
COVAL(BFCENT, P1, FIXFLU,RHO1+ uin)
COVAL(BFCENT, U1, ONLYMS, uin)
COVAL (BFCENT, V1, ONLYMS, 0.000E+00)
COVAL(BFCENT, KE, ONLYMS, kein)
COVAL(BFCENT, EP, ONLYMS, epsin)
   COVAL(BFCENT, c1, ONLYMS, 1.500E+01)
   COVAL(BFCENT, c2, ONLYMS, 5.000E+00)
```
COVAL(BFCENT, c3, ONLYMS, 1.500E+01) COVAL (BFCENT, c4, ONLYMS, 1.000E+01)<br>COVAL (BFCENT, c4, ONLYMS, 1.000E+01) COVAL(BFCENT, c6. ONLYMS, 4.500E+01) COVAL(BECENT  $c1$ , ONLYMS, 4,000F+01) COVAL(BFCENT, c2. ONLYMS, 1.500E+01) COVAL(BFCENT, c3, ONLYMS, 1.500E+01)<br>COVAL(BFCENT, c4, ONLYMS, 5.000E+00) COVAL(BFCENT, c5, ONLYMS, 5,000E+00) COVAL/BFCENT, c6, ONLYMS, 2,000E+01) . OUTLET Boundary Condition, Named SALIDAOT PATCH(SALIDAO1, EAST, NXLO1, NXLO1, NYF03, NYLO3,1.1.1.1) COVAL(SALIDAO1, P1, FIXp, 0.000E+00) COVALISALIDAO1, KE, ONLYMS.SAME) COVAL(SALIDAO1, EP, ONLYMS, SAME) COVAL(SALIDAO1, c1, ONLYMS, SAME) COVAL(SALIDAO1, c2, ONLYMS, SAME) COVALISALIDAO1, c3. ONLYMS.SAME) COVAL SALIDAO1, c4. ONLYMS.SAME) COVAL SALIDAO1, c5, ONLYMS.SAME) COVAL(SALIDAO1, c6, ONLYMS.SAME) . WALL Boundary Condition, Named FONDO PATCH(FONDO, SWALL, NXF01, NXL01, NYF01, NYF01, 1, 1, 1, 1) COVAL(FONDO, U1, GRND2, 0.000E+00) COVAL(FONDO, KE, GRND2 GRND2) COVAL(FONDO, EP. GRND2, GRND2) . PLATE Boundary Condition, Named PLATE01<br>PATCH(PLATE01, WEST, NXF01, NXF01, NYF02, NYL03,1,1,1,1) COVAL(PLATE01, U1, FIXVAL, 0.000E+00) . PLATE Boundary Condition, Named PLATE03 PATCH(PLATE03, EAST, NXL01, NXL01, NYF01, NYL02,1,1,1,1) COVAL(PLATEO3, U1, FIXVAL, 0.000E+00) patch(sumidero.phasem.2.nx-1.2.ny.1.1.1.1) coval(sumidero.c1.grnd.grnd) coval(sumidero.c2.grnd.grnd) coval(sumidero.c3.arnd.arnd) coval(sumidero.c4.grnd.grnd) coval(sumidero.c5.arnd.arnd) coval(sumidero.c6.grnd.grnd) real(frac);frac=1.0 rg(1)=0.0000+frac  $ra(2) = 0.00055 \cdot$ frac  $rq(3) = 0.00085 \cdot$ frac  $rq(4) = 0.0011$  efrac  $ra(5) = 0.0015$  froc  $rg(6) = 0.0022 \cdot frac$  $......$ - GROUP 14. Downstream preclure for PARAB=.TRUE... • GROUP 15. Termination of sweeps. LSWEEP=200 restrt(all) . Number of Iterative Sweeps (Outer Iterations) RESREF(P1)= 1.000E-10 . Reference Residual for the X-DIRECTION VELOCITY COMPONENT

vii

#### Apéndice 2, 01 del sedimentador bidimensional

 $RESREF(U1) = 1.000E - 10$ . Reference Residual for the Y-DIRECTION VELOCITY COMPONENT RESREF(V1)= 1.000E-10 . Reference Residual for the TURBULENT KINETIC ENERGY  $RESREF(KE) = 1.000E - 10$ . Reference Residual for the KINETIC-ENERGY DIcTIPATION RATE RESREF(EP)= 1.000E-10 \* Reference Residual for the USER VARIABLE 1 RESREF(c1)=  $1.000E - 10$  $RESREF(c2) = 1.000E-10$ RESREF( $c3$ ) = 1.000E - 10 RESREF(c4) =  $1.000E - 10$  $RESREF(c5) = 1.000E - 10$ RESREF( $c6$ ) = 1.000E - 10 GROUP 16. Termination of iterations.  $\bullet$ . Linear-Iterations and Termination Criterion for P1 · GROUP 17. Under-relaxation devices. . Automatic False-Time-Step Relaxation Applied to U1 REAL(SCALEL.SCALEU):SCALEL= 9.000E-01:SCALEU= 2.200E-02 RELAX(U1, FALSDT, 3.000E+00+SCALEL/SCALEU) . Automatic False-Time-Step Relaxation Applied to V1 RELAX(V1, FALSDT, 3.000E+00+SCALEL/SCALEU) . Automatic False-Time-Step Relaxation Applied to KE RELAX(KE,FALSDT, 3.000E+00+SCALEL/SCALEU) . Automatic False-Time-Step Relaxation Applied to EP RELAX(EP.FALSDT, 3.000E+00+SCALEL/SCALEU) . Automatic False-Time-Step Relaxation Applied to c1 RELAX(c1,FALSDT, 2.000E+00+SCALEL/SCALEU) RELAX(c2,FALSDT, 2.000E+00+SCALEL/SCALEU) RELAX(c3,FALSDT, 1.000E+00+SCALEL/SCALEU) RELAX(c4,FALSDT, 1.000E+00+SCALEL/SCALEU) RELAX(c5.FALSDT, 1.000E+00+SCALEL/SCALEU) RELAX(c6,FALSDT, 1.000E+00+SCALEL/SCALEU) GROUP 18. Limits on variables or increments to them. . GROUP 19. Data communicated by satellite to GROUND. . GROUP 20. Preliminary print-out. . Activate Printout of Satellite Data. ECHO=T • GROUP 21. Print-out of variables. • Printout for the PRECTURE OUTPUT(P1,n,N,N,Y,Y,Y) . Printout for the X-DIRECTION VELOCITY COMPONENT OUTPUT(U1,n,N,N,Y,Y,Y) . Printout for the Y-DIRECTION VELOCITY COMPONENT

#### Anéndice 2, 01 del sedimentador bidimensional

```
OUIPUT(V1,n,N,N,Y,Y,Y)
  . Printout for the TURBULENT KINETIC ENFRCY
OUIPUI(KI.,n,N,N,Y,Y,Y)
  . Printout for the KIN HC | NERCY DIcTIPATION RATE
OUTPUT(EP,n,N,N,Y,Y,Y)
  . Printout for the USER VARIABLE 1
OUTPUT(c1,n,N,N,Y,Y,Y)
OUTPUT(c2,n,N,N,Y,Y,Y)<br>OUTPUT(c3,n,N,N,Y,Y,Y)
OUTPUT(c4.n, N, N, Y, Y, Y)
OUTPUT(c5.n.N.N.Y.Y.Y)
OUTPUT(c6,n,N,N,Y,Y,Y)
  \ddot{\phantom{a}}. GROUP 22. Spot-value print-out.
  . X-Direction Index of Spot-Value
IXMON = 59. Y-Direction Index of Spot-Value
IYMON = 26\bullet. GROUP 23. Field print-out and plot control.
```
. Frequency of tabulation/plots of Spot/Residuals Values

• (DO NOT Reset)  $NP1 = 1$ . Print TABLES AND PLOTS of Spot-Values and Residuals

 $IABL = 3$ ۰.

 $\cdots$  $\bullet$ • GROUP 24. Preparations for continuation runs.

. Save the Final Flow Field in a RE-START File SAVE=1; NSAVE=CHAM  $\ddot{\phantom{1}}$ 

 $\cdots$ **STOP** 

Anéndice 3. Ground del sedimentador tridimensional.

C. Este around es el usado junto con OSEDINE1 para el primer C analisis del desarenador. PROCRAM MAIN  $\epsilon$  $\tilde{c}$ THIS IS THE MAIN PROGRAM OF EARTH.  $\bar{c}$  $\frac{c}{c}$ (C) COPYRICHT 1984, LAST REVISION 1989 CONCENTRATION HEAT AND MOMENTUM LTD. ALL RIGHTS RESERVED. ċ This subroutine and the remainder of the PHOENICS code ore  $\tilde{c}$ proprietary software owned by Concentration Heat and Momentum  $\bar{c}$ Limited 40 High Street, Wimbledon, London SW19 5AU, England  $\bar{c}$  $\overline{c}$ PROGRAM MAIN ē  $\tilde{c}$  1 The following COMMON's, which appear identically in the  $\bar{c}$ satellite MAIN program, allow up to 50 dependent variables to ĕ be solved for (or their storage spaces to be occupied by ĕ other variables, such as density). If a larger number is  $\tilde{c}$ required, the PARAMETER NUMPHI should be reset to the required ĕ larger number. Numbers less than 50 are not permitted. ň PARAMETER (NUMPHI=50. NM=NUMPHI.NM4=NM+4) c COMMON/LGE4/L4(NM) 1/LDB1/L5(NM)/IDA1/L1(NM)/IDA2/I2(NM)/IDA3/I3(NM)/IDA4/I4(NM) 1/IDA5/I5(NM)/IDA6/I6(NM)/CI1/I7(NM)/CI2/I8(NM)/HDA1/IH1(NM) 1/GH1/IH2(NM)/RDA1/R1(NM)/RDA2/R2(NM)/RDA3/R3(NM)/RDA4/R4(NM) 1/RDA5/R5(NM)/RDA6/R6(NM)/RDA7/R7(NM)/RDA8/R8(NM)/RDA9/R9(NM) 1/RDA10/R10(NM)/RDA11/R11(NM) 1/GR1/R12(NM)/GR2/R13(NM)/GR3/R14(NM)/GR4/R15(NM) 1/IPIP1/IP1(NM)/HPIP2/IHP2(NM)/RPIP1/RVAL(NM)/LPIP1/LVAL(NM) 1/IFPL/IPLO(NM)/RFPL1/ORPRIN(NM)/RFPL2/ORMAX(NM) 1/REPL3/ORMIN(NM)/IDA7/ID7(NM)/IDA8/ID8(NM) LOGICAL L1.L2.L3.L4.L5.DBCFIL.LVAL CHARACTER-4 IHT.IH2.IHP2.NSDA  $\mathbf{c}$ COMMON/F01/I9(NM4) COMMON/DISC/DBGFIL COMMON/LUNITS/LUNIT(60)  $\mathbf{c}$ EXTERNAL WAYOUT  $\mathbf c$ C.2 Set dimensions of data-for-CROUND arrays here. WARNING: the  $\mathbf c$ corresponding arrays in the MAIN program of the satellite  $\mathbf{c}$ (see SATUT) must have the same dimensions. PARAMETER (NLG=20, NIG=20, NRG=100, NCG=10)  $\mathbf{c}$ COMMON/LGRND/LG(NLG)/IGRND/IG(NIG)/RGRND/RG(NRG)/CGRND/CG(NCG) LOGICAL LG CHARACTER +4 CG  $\mathfrak{c}$  $\bar{c}$  3 Set dimensions of data-for-GREX arrays here. WARNING: the ċ corresponding arrays in the MAIN program of the satellite ċ (see SATLIT) must have the same dimensions. PARAMETER(NLSG=20, NISG=20, NRSG=100,NCSG=10) C COMMON/LSG/LSGD(NLSG)/ISG/ISGD(NISG)/RSG/RSGD(NRSG)/CSG/CSGD(NCSG)

 $\mathbf{x}$ 

Anéndice 3. Cround del sedimentador tridimensional.

LOGICAL LSGD CHARACTER<sub>14</sub> CSCD c C.4 Set dirnension of patch-name array here, WARNING; the array  $\overline{c}$ NAMPAL in the MAIN program of the solellile must have the Ă same dimension PARAMETER (NPNAM=1000)  $\epsilon$ COMMON / NPAT / NAMPAT (NPNAM) COMMON/LWFUN1/DOSKIN(NPNAM) COMMON/LWEUN2/DHCHKD(NPNAM) CHARACTER.8 NAMPAT  $\mathcal{C}$ ē CONFIG FILE nome declaration. COMMON/CNFG/CNFIG CHARACTER CNFIG+48  $\mathbf{c}$  $\tilde{C}$  5. The numbers in the next statement indicates how much computer ē memory is to be set aside for storing the main and auxiliary ē variables. The user may after them if he wishes, to accord c with the number of arid nodes and dependent variables he is  $\mathbf{c}$ concerned with. PARAMETER (NFDIM=2500000)  $\mathbf c$ COMMON F(NFDIM)  $\mathbf c$  $C<sub>6</sub>$ The following three statements concern storage for the PATCH-wise cc variables. If more than 30 PATCH-wise variables are required NPVDM should be increased and the common block /LBPV/ in the include file GRDLOC15 should be lengthened. PARAMETER (NPVDM=31) COMMON/INDPV/NPVMX,NIMAX,NITOT,LOPV(NPVDM) c CALL SUB2(NPVMX,NPVDM,NIMAX,NPVDM)  $\mathbf{c}$ CALL CNFGZZ(2) CALL EARSET(1) CALL OPENFL(6) c CALL MAIN1(NFDIM, NUMPHI, NLSC, NISC, NRSC, NCSC, NLC, NIC, NRC, NCC) CALL WAYOUT(0) STOP **END** SUBROUTINE GROUND INCLUDE 'SATEAR'<br>INCLUDE 'GRDLOC'<br>INCLUDE 'GRDEAR'<br>INCLUDE 'GRDBFC'  $\mathbf c$ capp este include es para determinar areas y volumenes en BFC EQUIVALENCE (IZ, IZSTEP) C capp hay que comentar las 2 lineas siquientes para usar GRDBFC COMMON/NMFILS/NMFIL(60) CHARACTER NMFIL+48 C 1 Set dimensions of data-for-GROUND arrays here. WARNING: the C corresponding arrays in the MAIN program of the satellite

xi

#### Apéndice 3. Ground del sedimentador tridimensional.

```
\mathbf{c}and EARTH must have the same dimensions.
       PARAMETER (NLC=20, NIG-20, NRC=100, NCC=10)
 \mathbf{C}COMMON/LGRND/LC/NLC)/IGRND/IC/NIG)/RGRND/RG/NRC)/CGRND/CG/NCC)
       LOGICAL LG
       CHARACTER-4 CC
 c
 \overline{c} 2
       User dimensions own arrays here, for example:
 č
       DIMENSION GUH(10,10), GUC(10,10), GUX(10,10), GUZ(10)
       PARAMETER (NPNAM=1000)
       PARAMETER(NXDIM=100.NYDIM=100)
       DIMENSION GSEDIM(NYDIM NXDIM) GYCOOR(NYDIM NXDIM)
       DIMENSION gcaa(NYDIM,NXDIM),gseval(NYDIM,NXDIM)
 \mathbf cē
       COMMON/NPAT/NAMPAT(NPNAM)
       COMMON/LWFUN1/DOSKIN(NPNAM)
       COMMON/LWEUN2/DHCHKD(NPNAM)
       CHARACTER.8 NAMPAT
 \mathbf C\overline{c} 3
       User places his data statements here, for example:
 c
       DATA NXDIM, NYDIM/10.10/
       SAVE varmar.altura.iindx1.iindx2.itime.itime1.itime2.ieasp
 c
 c
   \overline{4}Insert own coding below as desired, guided by GREX examples.
       Note that the satellite-to-GREX special data in the labelled
c<br>c
       COMMONs /RSG/, /ISG/, /LSG/ and /CSG/ can be included and
       used below but the user must check GREX for any conflicting
\frac{c}{c}uses. The same comment applies to the EARTH-spare working
       grrays EASP1, EASP2.....EASP20, In addition to the EASPs.
c<br>c<br>c
       there are 10 GRound-earth SPare arrays, GRSP1,...,GRSP10,
       supplied solely for the user, which are not used by GREX. If
       the call to CREX has been deactivated then all of the arrays
       may be used without reservation.
ě
      IXL = IABS(IXL)IF(IGR.EO.13) GO 10 13
      IF(IGR.EQ.19) CO TO 19
      CO TO (1,2,3,4,5,6,25,8,9,10,11,12,13,14,25,25,25,25,19,20,25,
     125, 23, 24) IGR
   25 CONTINUE
      RETURN
C . . . . . . . . . . . . . . . . . .
c
C--- GROUP 1. Run title and other preliminaries
C
    1 GO TO (1001,1002), ISC
 1001 CONTINUE
     call moke(yg2d)
     call make(grsp1)
c
c
      User may here change message transmitted to the VDU screen or
ĕ
      batch-run log file.
     IF(IGR.EQ.1.AND.ISC.EQ.1) THEN
        CALL WRYT40('GROUND file is GROSEDIM.F of: 190392 )
        CALL WRYT40('PHOENICS version number is :
                                                       1.5.3 ')
     ENDIF
C
```
Apéndice 3. Ground del sedimentador tridimensional.

lll llJRN 1002 CONTINUE

..

**RETURN** C•••••••••••••••••••••••••••••••••••••••••••••••••••••••••••••••••  $C = - -$  GROUP 2. Transience: time-step specification  $C \rightarrow -$  GROUP 3. X-direction and specification C•••••••••••••••••••••••••••••••••••••••••••••••••••••••••••••••••  $C = - -$  GROUP 4. Y-direction arid specification C•••••••••••••••••••••••••••••••••••••••••••••••••••••••••••••••••  $C = -$  GROUP 5.  $Z$ -direction grid specification C•••••••••••••••••••••••••••••••••••••••••••••••••••••••••••••••••  $C---$  GROUP 6. Body-fitted coordinates or grid distortion C••••••••••••••••••••••••••••••••••••••••••••••••••••••••••••••••• C- - - GROUP 7. Variables stored, solved & nomed C•••••••••••••••••••••••••••••••••••••••••••••••••••••••••••••••••  $C = -$  GROUP 8. Terms (in differential equations) & devices C•••••••••••••••••••••••••••••••••••••••••••••••••••••••••••••••••  $C = -$  CROUP 9. Properties of the medium (or media) C•••••••••••••••••••••••••••••••••••••••••••••••••••••••••••••••••  $C = -$  GROUP 10. Inter-phose-transfer processes and properties C•••••••••••••••••••••••••••••••••••••••••••••••••••••••••••••••••  $C---$  GROUP 11. Initialization of variable or porosity fields C•••••••••••••••••••••••••••••••••••••••••••••••••••••••••••••••••  $C = -$  GROUP 12. Convection and diffusion adjustments C•••••••••••••••••••••••••••••••••••••••••••••••••••••••••••••••••  $C \rightarrow -$  GROUP 13. Boundary conditions and special sources e lndcx for Coefficient - CD C lndex for Value  $-$  VAL 13 CONTINUE GO TO (130, 131, 132, 133, 134, 135, 136, 137, 138, 139, 1310, 11311, 1312, 1313, 1314, 1315, 1316, 1317,1318, 1319, 1320, 1321},ISC 130 CONTINUE  $C-------------SECIION$  1  $-----------$  coefficient = GRND copp Source term for sedimentation of C1:  $Vs/dy(Cy+1-2Cy+Cy-1)$ Capp LG(1)=T implica diferencias centradas; F es hacia adelante ií(indvar .eq.c 1) then gvs=rg(1) clse il(indvar.eq.c2) then gvs=rg(2) else if(indvar .eq.c.3) lhen gvs=rg(3) else if{indvar.eq.c4) then  $ays = ra(4)$ else if(indvor.eq.c5) lhen  $qvs=ra(5)$ else if(indvor.eq.c6) then  $qvs=ra(6)$ endif if(bfc) lhen call gtizyx(69,izstep,gycoor,nydim,nxdim} else colt getyx(yg2d,gycoor ,nydim,nxdim) endif lf(LG( 1)) THEN do jx=l,nx do jy= 1,ny gdy=gycoor(jy+ 1,jx}-gycoor(jy-1,jx)

**Apéndice 3. Ground del scdinwnlador tridimensional.** 

```
if(jy.eq.1) gdy -gycoor(jy + 1, jx)-gycoor(jy, jx)if(jy.cq.ny) qdy=gycoor(jy,jx)-gycoor(jy- 1,jx) 
          gsedim(jy,jx) =gvs/ gdy 
       end do 
      cnd do 
      ELSE
     do jx=l,nx 
       d\theta iv= 1,ny
          qdy = qy \cos(r(y) + 1, jx) - qy \cos(r(y, jx))if(jy.eq.ny) qdy = qycoof(jy.jx) - qycoof(jy-1,jx)gsedim(jy,jx) =gvs/ gdy 
       end do 
     cnd do 
     ENDIF 
     coll setyx(co,gsedim,nydim,nxdim) 
     RETURN
131 CONTINUE
    C------------------- SECTION 2 ------------- coefficienl = GRND1 
     RETURN 
  1J2 CONTINUE 
C------------------- SECTION 3 ------------- coefficient = GRN02 
     RETURN 
133 CONTINUE
                       ----5ECIION 4 ---------------coefficient = GRND3RETURN 
  1 J4 CONTINUE 
C--------------- SECTION 5 ---------- coefficient = GRND4
     RETURN 
135 CONTINUE
                      ----5ECTION 6 ----------2 coefficient = GRND5
     RETURN 
136 CONTINUE
                       ----- SECTION 7 ------------- coefficient = GRND6
     RETURN 
  1J7 CONTINUE 
C---------------------- SECTION 8-------------- coefficient = GRND7
     RETURN 
138 CONTINUE<br>C---------
                      C------------------- SECTION 9 ------------- coefficient = GRNDB 
     RETURN 
139 CONTINUE
                      ----- SECTION 10 ------------ coefficient = GRND9
 RETURN<br>1310 CONTINUE
131 O CONTINUE C--------: __________ SECTION 11 ------------- coefficient = GRND10 
     RETURN 
 1J11 CONTINUE 
C------------------- SECTION 12 ------------------- voluc = GRND 
c ........... . 
capµ Source term for sedimentotion of Cl: Vs/dy{Cy+ 1-2Cy+Cy-1) 
copp Source term fer sedimentotion reploced: Vs/dy(Cy+ 1-Cy) 
     if(indvor.eq.cl) then 
        coll getyx(cl ,gsedim,nydim,nxdim) 
     else if(indvor.eq.c2) then 
        coll getyx(c2,gsedim,nydim,nxdim) 
     else if(indvor.eq.c.3) then 
        coll gelyx(c.3,gsedim,nydim,nxdim) 
     e/se if(indvor.eq.c4) then 
        coll getyx(c4,gsedim,nydim,nxdim)
```
Apéndice 3. Ground del sedimentador tridimensional.

```
else if(indvar.ea.c5) then
         call getyx(c5,gsedim,nydim,nxdim)
      cise if(indvar.eq.c6) then
         call actvx(c6.asedim.nydim.nxdim)
      endil
      IF(LC(1)) THEN
      do ix = 1.nxdo jy = 1, nyq\text{sedim}(y, jx) = q\text{sedim}(jy + 1, jx) + q\text{sedim}(jy, jx) - q\text{sedim}(jy - 1, jx)if (iy \cdot eq \cdot ny) gsedim(iy \cdot jx) = 0.
           if (iy.eq.1) qsedim(iy.ix) = qsedim(iy + 1, ix)end do
      end do
      ELSE
      do jx = 1, nxdo iv = 1, nygsedim(jy,jx)=gsedim(jy+1,jx)<br>if (jy.eq.ny) gsedim(jy,jx)=0.
           if (iy.eq.1) asedim(iy.ix) = asedim(iy+1.ix)end do
      end do
      ENDIF
      call selyx(val.gsedim.nydim.nxdim)
      RETURN
 1312 CONTINUE
-- SECTION 13 -------------------- volue = GRND1
       if(iz.eq.nz) return
       if (isweep .gt. 10) then
       call getyx(c1.gcgg.nydim.nxdim)
       Ix=I0pvar(pvstrs,IPNAME('ESFUERZO').0)
       do m=1, nxqxx = f(ix+m)qua=(qxx/1000.0) ... 5
            if (qua .It. 2.0e-2) then
            goto 110
            else
            qsh = qua++2/((2.651-1)*9.81*0.00062)qca = (0.331 \cdot (qsh - 0.045) \cdot (1.75)(1+(0.331/0.46) \cdot (gsh-0.045) \cdot 1.75)Ł.
             qcoo(1,m)=qcoc
        write(6, · ) tou', gxx, 'u · ', guo, gsh , gsh, 'ca', gca
            end if
110
        end do
       else
       do m = 1.nx
           qcao(1,m)=0.2end do
           end if
           call setyx(val.gcaa.nydim.nxdim)
      RETURN
 1313 CONTINUE
                          ---  SECTION 14 -
                                                                  Co---call glizyx(69,izstep,gycoor,nydim,nxdim)
      do iy = 1, nydo jx = 1 nxqseval(jy,jx) = -4.64e -5•qycoor(jy,jx) +0.0002205
       end do
      end do
      call setyx(val.gseval.nydim.nxdim)
```
Apéndice 3. Ground del sedimentador tridimensional.

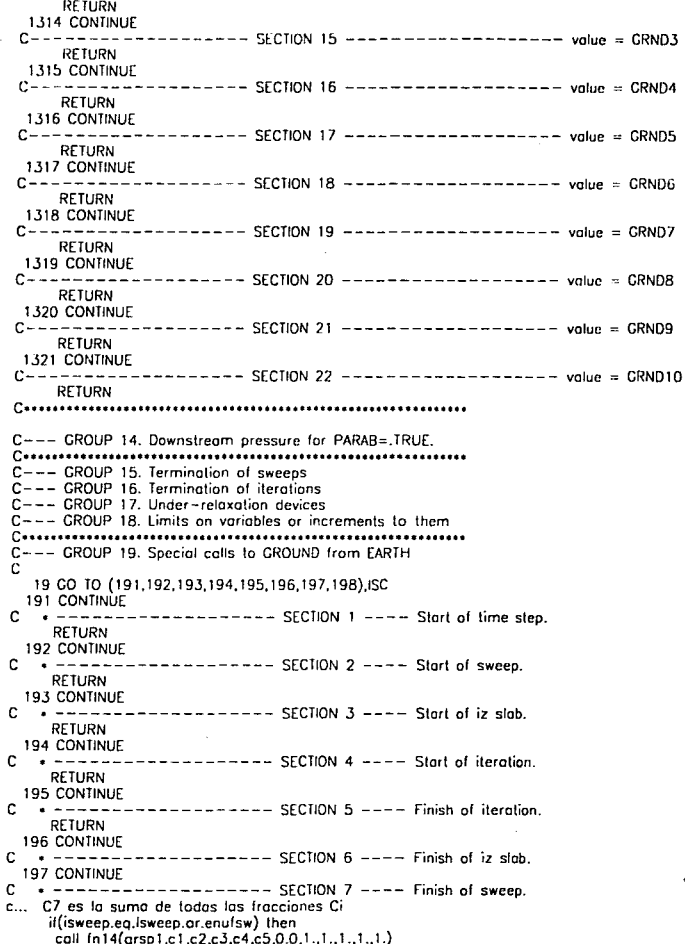

.<br>Apéndice 3. Cround del sedimentador tridimensional.

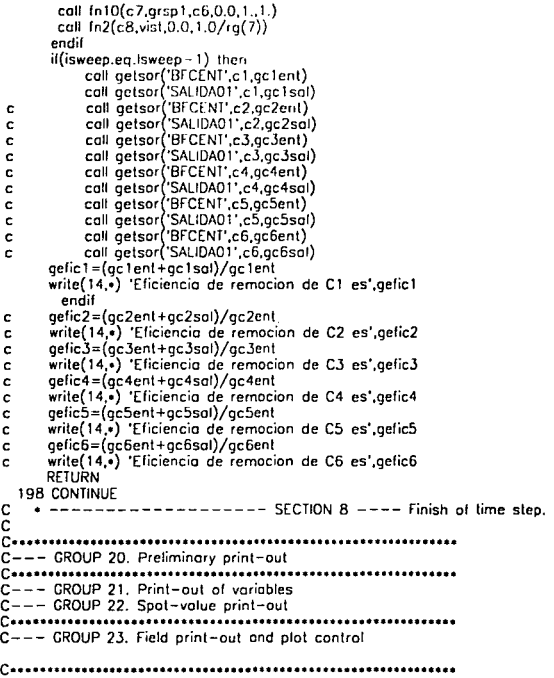

C--- GROUP 24. Dumps for restarts

ē٠٠ .................... Apéndice 4. Ground del sedimetador bidimensional

A CONTINUACIÓN SE PRESENTA EL ÚNICO GRUPO QUE DIFIERE DEL GROUND DEL SEDIMETADOR TRIDIMENSIONAL LOS DEMAS **GRUPOS SON IGUALES.** 

```
C--- GROUP 19. Special calls to GROUND from EARTH
c
   19 GO TO (191,192,193,194,195,196,197,198).ISC
  191 CONTINUE
                       --------- SECTION 1 ---- Start of time step.
C
    \frac{1}{2}RETURN
  192 CONTINUE
    \bullet where \bullet--- SECTION 2 ---- Start of sweep.
\mathbf{c}RETURN
  193 CONTINUE
                       ------ - - SECTION 3 ---- Start of iz slab.
C.
    \bullet -------
      RETURN
  194 CONTINUE
\mathbf c\bullet \bullet \bullet \bullet \bullet \bullet \bullet----- SECTION 4 ---- Start of iteration.
      RETURN
  195 CONTINUE
                        -------- SECTION 5 ---- Finish of iteration.
C
    \bullet -------
      RETURN
  196 CONTINUE
c
                      --------- SECTION 6 --- Finish of iz slab.
   \bullet \bullet \bullet \bullet \bullet \bullet \bullet197 CONTINUE
Ċ
   \bullet ------------------- SECTION 7 ---- Finish of sweep.
      C7 es la suma de todas las fracciones Ci
      if(isweep.eq.lsweep.or.enufsw) then
       call ln 14(grsp1,c1,c2,c3,c4,c5,0.0,1,1,,1,,1,,1,)
       call fn10(c7,grsp1,c6,0.0,1.,1.)
       call fn2(c8.vist,0.0,1.0/rg(7))
      endif
      if(isweep.eq.lsweep-1) then
           call getsor('BFCENT',c1,gc1ent)
           call getsor('SALIDA01',c1,gc1sol)
           call getsor('BFCENT',c2,gc2ent)
           call getsor('SALIDA01',c2,gc2sal)
           call getsor('BFCENT',c3.gc3ent)
           call getsor('SALIDA01',c3,gc3sal)
           call getsor('BFCENT',c4,gc4ent)
           call getsor('SALIDA01',c4,gc4sal)
           call getsor('BFCENT' c5.gc5ent)
           call getsor('SALIDA01',c5,gc5sal)
           call getsor('BFCENT',c6,gc6ent)
           call getsor('SALIDAO1',c6,gc6sal)
      gefic1=(gc1ent+gc1sal)/gc1ent
      write(14.4) 'Eficiencia de remocion de C1 es' gefic1
        endif
      gefic2=(gc2ent+gc2sal)/gc2ent
      write(14,.) 'Eficiencia de remocion de C2 es' gefic2
      gefic3=(gc3ent+gc3sal)/gc3ent
      write(14.•) 'Eficiencia de remocion de C3 es', gefic3
      gefic4=(gc4ent+gc4sal)/gc4ent
      write(14...) 'Eficiencia de remocion de C4 es' aefic4
      gefic5=(gc5ent+gc5sal)/gc5ent
      write(14,+) 'Eficiencia de remocion de C5 es', gefic5
      gefic6=(gc6ent+gc6sal)/gc6ent
      write(14,*) 'Eficiencia de remocion de C6 es' gefic6
      RETURN
```